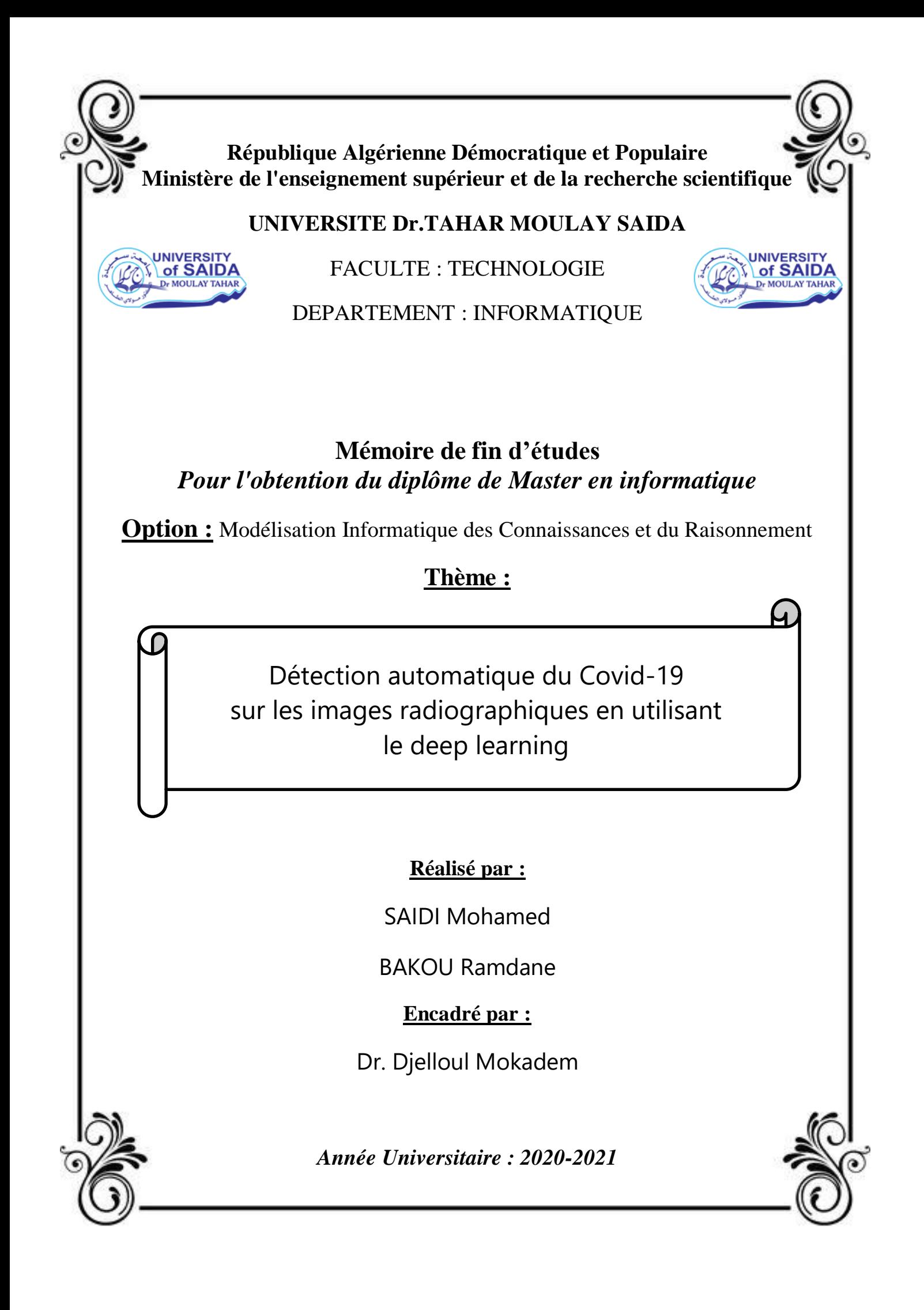

# Rapport de PFE

Détection automatique du Covid-19 sur les images radiographiques en utilisant le deep learning

29 juillet 2021

# REMERCIEMENTS

Je tiens à remercier toutes les personnes qui ont contribué au succès de mon projet de fin d'étude et qui m'ont aidée lors de la rédaction de ce mémoire.

Je souhaite avant tout remercier mes parents, pour leur soutien constant et leurs encouragements, sans oublier ma chère grandmère.

Je remercie également mon directeur de mémoire. l'enseignant : Dr.Djelloul Mokadem, pour le temps qu'il a consacré à m'apporter les outils méthodologiques indispensables à la conduite de cette recherche.

Je désire aussi remercier les professeurs d'université 'Dr.TAHAR MOULAY-Saida-' spécialement les profs de Département informatique, qui m'ont fourni les outils nécessaires à la réussite de mes études universitaires.

Enfin, je remercie tous mes Ami(e)s qu'ils soient amis d'enfance ou même ceux que j'ai connus au cours de mon parcours scolaire.

Saidi Mohamed.

# REMERCIEMENTS

Je tiens à exprimer toute ma reconnaissance à mon directeur de mémoire, Mr.Djelloul mokadem. Je le remercie de m'avoir encadré, orienté, aidé et conseillé.

Je remercie mes très chers parents, et j'adresse mes sincères remerciements à tous les professeurs qui par leurs conseils et leurs critiques ont guidé durant mes recherches.

Enfin, je remercie mes amis qui ont toujours été là pour moi. Leur soutien inconditionnel et leurs encouragements ont été d'une grande aide.

Bakou Ramdane.

# TABLE DES MATIÈRES

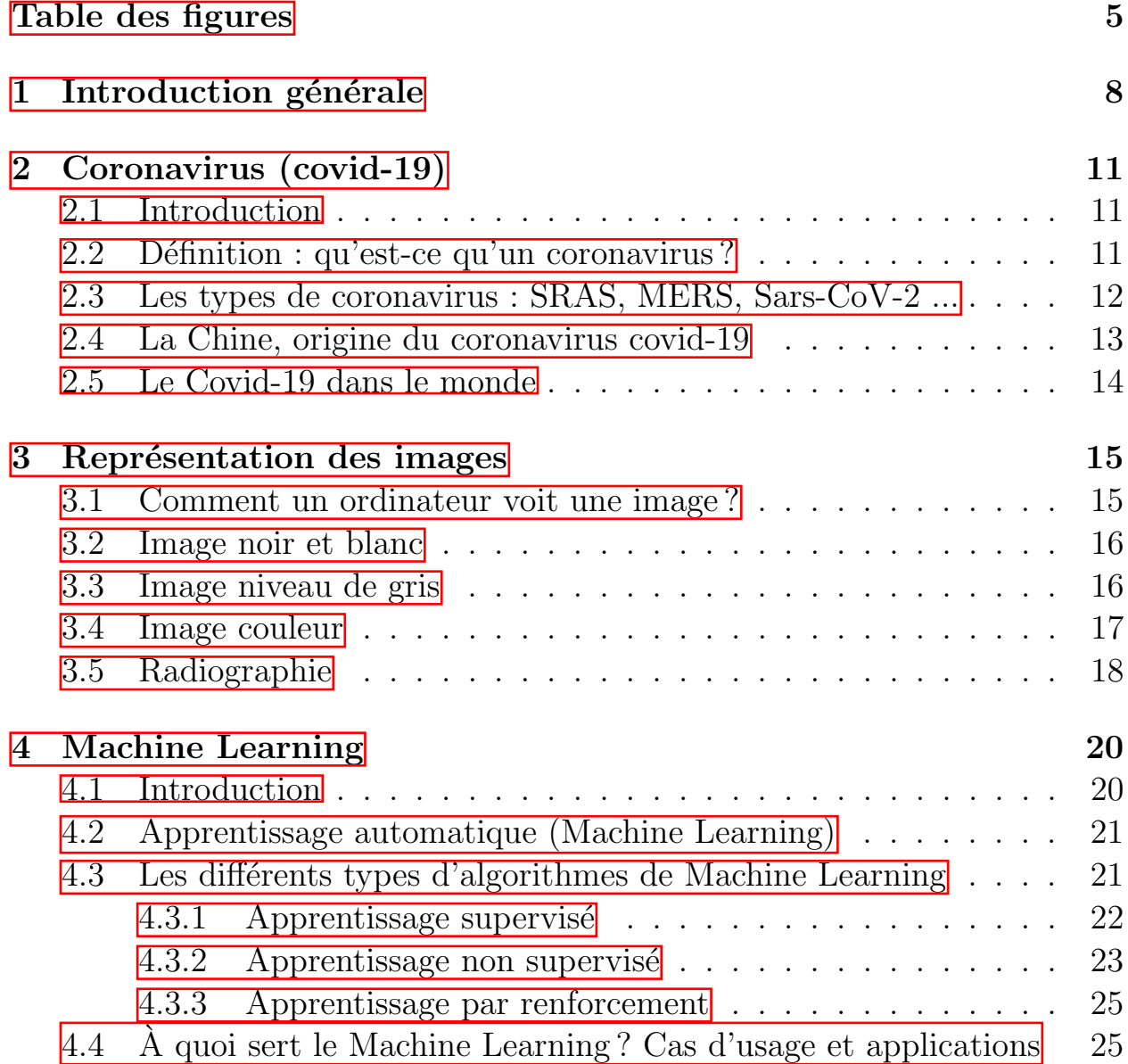

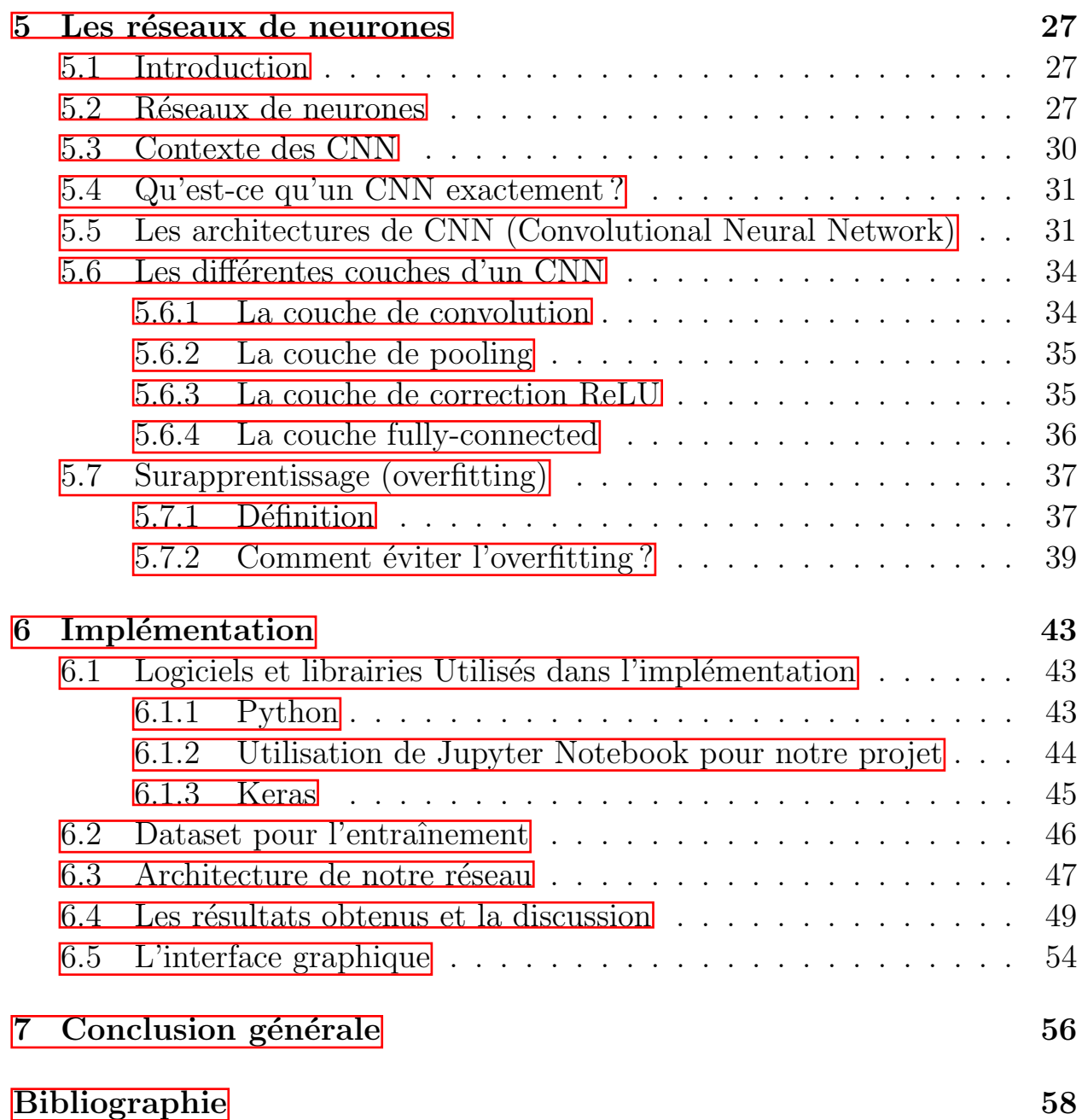

# TABLE DES FIGURES

<span id="page-6-0"></span>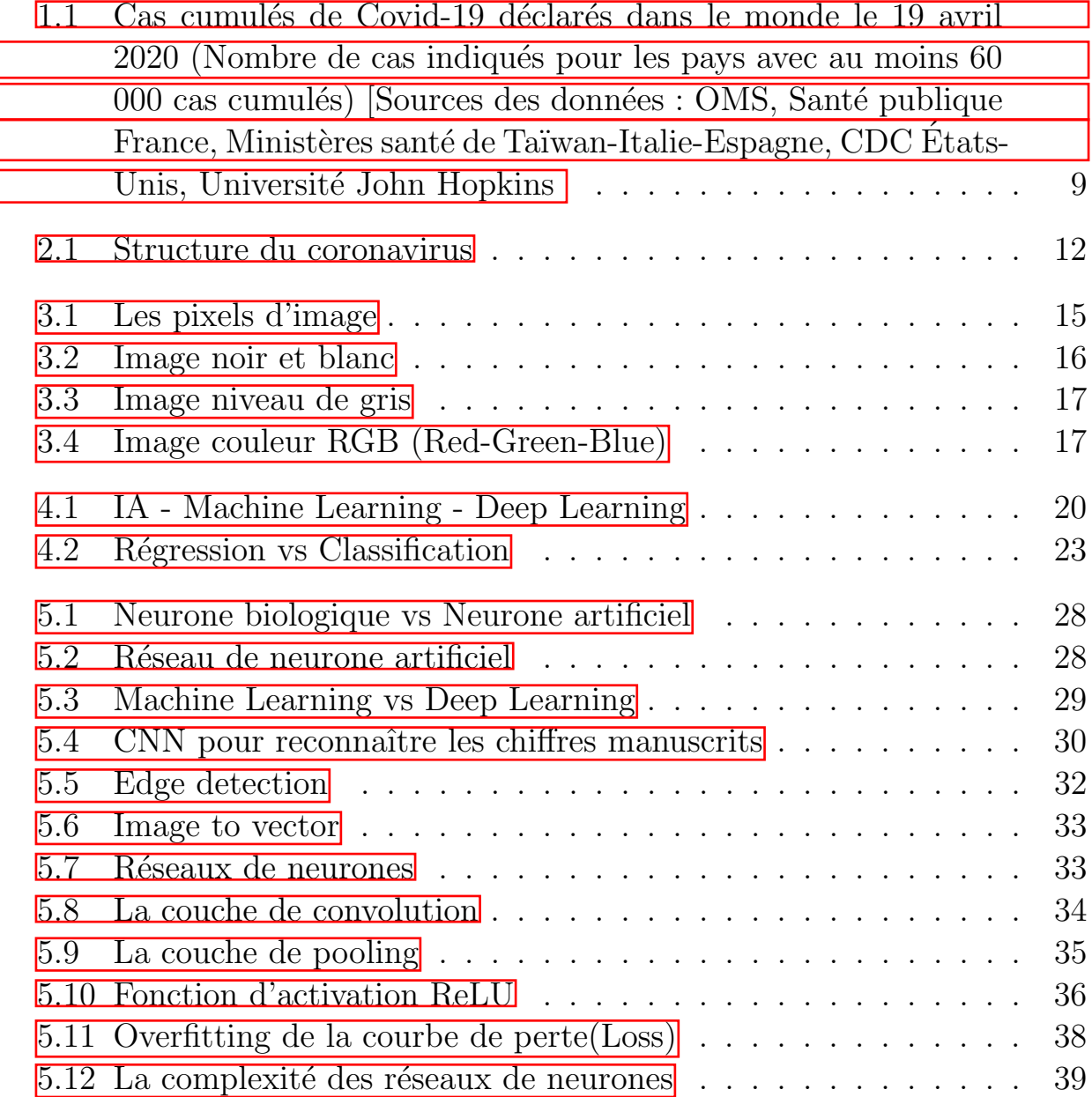

Ĕ

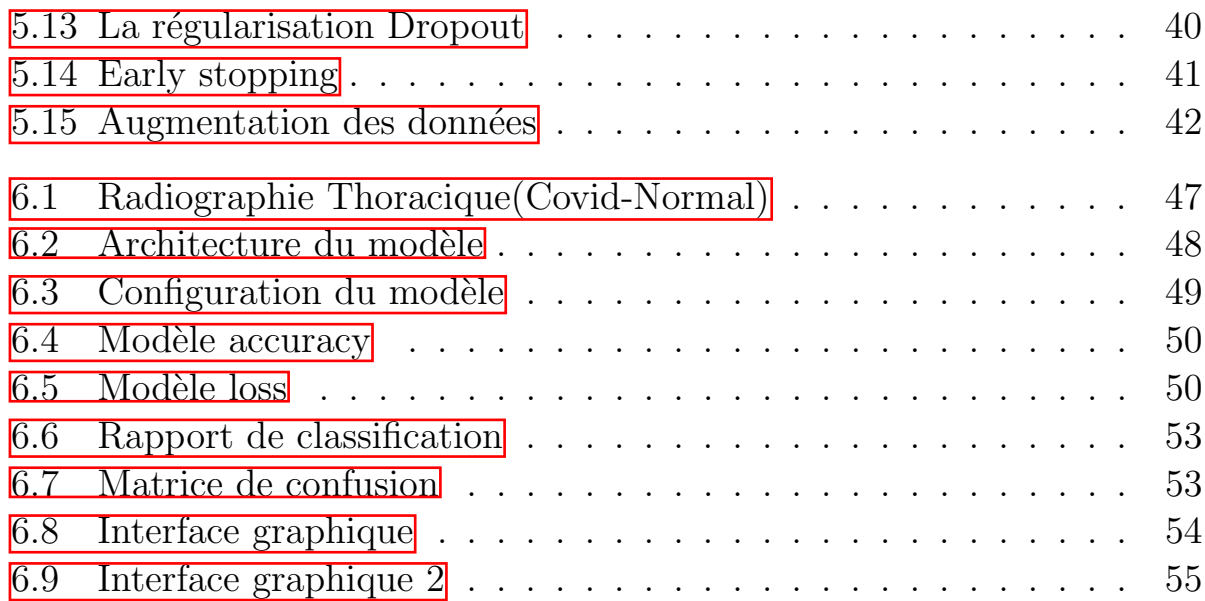

# LISTE DES ABRÉVIATIONS

- AI Intelligence Artificielle
- CNN Convolutional Neural Network
- DL Deep Learning
- FN False Negative
- FP False Positive
- GUI Graphical User Interface
- ML Machine Learning
- NLP Natural Language Processing
- Pixels Picture Element
- RGB Red Green Blue
- RVB Rouge Vert Bleu
- TN True Negative
- TP True Positive

<span id="page-9-0"></span>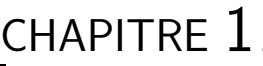

# INTRODUCTION GÉNÉRALE

Le nouveau coronavirus (SARS-COV-2) est devenu le problème le plus urgent auquel l'humanité est confrontée. Comme un feu de forêt qui ravage le monde, la maladie COVID-19 a changé le paysage mondial en seulement trois mois. Un taux de reproduction élevé et un risque plus élevé de complications ont conduit à des fermetures de frontières, à des rues vides, à un stockage effréné, à des politiques d'auto-isolement de masse, à une récession  $\epsilon$ conomique et à un changement culturel vers la méfiance. Le monde est entré dans une nouvelle guerre mondiale, avec un ennemi invi $sible$   $\Box$ .

Avec l'accélération du nombre de cas dans le monde développé, les gouvernements prennent lentement conscience de l'ampleur du problème, et on pourrait espèrer voir le monde s'unir contre une telle menace. Cependant, tant au niveau national qu'individuel, nous observons toujours des divisions et de la m´efiance. Les rapports d' attaques racistes , de vols et de comportements irresponsables sont monnaie courante. Les médecins supplient le public de prendre la situation au sérieux et de s'abriter sur place tout en évitant tous les déplacements non essentiels  $\mathbb{I}$ .

<span id="page-10-0"></span>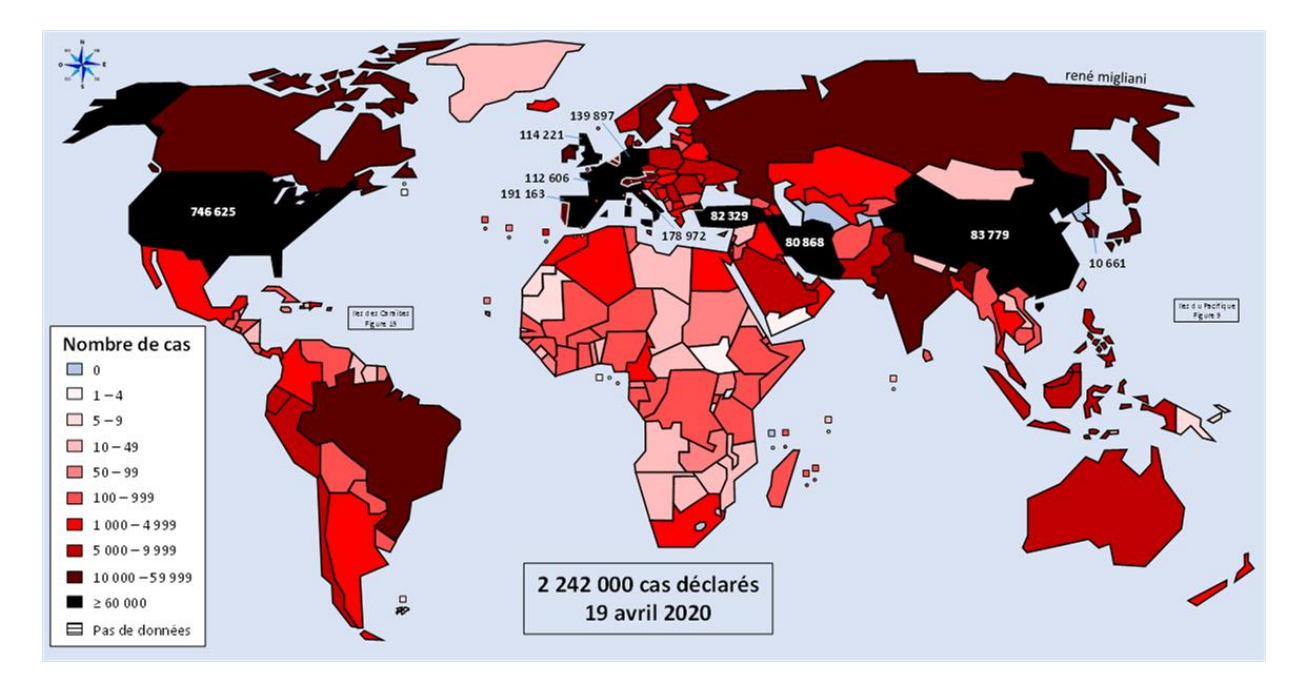

FIGURE 1.1 – Cas cumulés de Covid-19 déclarés dans le monde le 19 avril 2020 (Nombre de cas indiqués pour les pays avec au moins 60 000 cas cumulés) [Sources des données : OMS, Santé publique France, Ministères santé de Taïwan-Italie-Espagne, CDC États-Unis, Université John Hopkins

Les stratégies de lutte contre le virus avant mars ont principalement tourné autour du confinement et du traçage – pour trouver et isoler les cas possibles avant qu'ils ne se développent. Cependant, avec l'augmentation exponentielle des cas, les hôpitaux du monde entier sont rapidement devenus débordés et les politiques gouvernementales se sont orientées vers l'atténuation ou même l'acceptation. Le processus frustrant est encore aggravé par un *manque de* capacité de test dans les pays touchés, ce qui entraîne un retard du nombre de cas confirmés par rapport à la vraie valeur  $\mathbb{I}$ .

Cela a conduit les *autorités sanitaires chinoises à revenir tempo*rairement au diagnostic basé sur les symptômes et les radiographies/TDM thoraciques. Cependant, de telles solutions risquent toujours de se chevaucher avec d'autres causes de pneumonie, elles ont conduit `a beaucoup de confusion et la nation est revenue à la PCR (réaction en chaîne par polymérase) - des tests basés sur la PCR  $\blacksquare$ .

Des solutions basées sur l'IA ont récemment été largement explorées pour l'utilisation de la détection de la pneumonie dans les  $\acute{e}t$ udes, et de telles approches ont également été proposées pendant cette  $p$ andémie  $\boxed{1}$ .

Dans ce projet, nous exploiterons un sous-domaine de l'IA, les réseaux de neurones convolutifs (en anglais CNN ou ConvNet pour Convolutional Neural Networks), ils constituent les fers de lance de l'Apprentissage profond. Aujourd'hui, les réseaux de neurones convolutifs sont même capable d'apprendre à trier des images par catégorie avec dans certains cas, de meilleurs résultats qu'après un triage manuel. S'il y a donc aujourd'hui une méthode qui justifie un engouement particulier, il s'agit donc bien des CNNs.

Ce qui est particulièrement intéressant avec les CNNs, c'est qu'ils sont également faciles à comprendre, lorsque vous les divisez en leurs fonctionnalités de base, c'est ce dont nous avons besoin dans notre projet. Nous voulons un moyen qui nous permette de faire la différence entre une personne malade du CO-VID -19 et une personne en bonne santé(NORMAL) sur la base de l'image radiographique.

Pour ce faire, nous structurons notre mémoire en quatre chapitres :

- Dans le premier chapitre, nous parlons de la pandémie du virus Corona  $(Covid-19)$  et donnons une définition : qu'est-ce que le virus Corona, ses types, son origine et comment il a affecté le monde.
- Dans le deuxième chapitre on va présenter les différents types des images et les caractéristiques, en passant par radiographie et image radiographie.
- Dans le troisième chapitre, nous parlerons de machine learning("apprentissage automatique" en français), de ses algorithmes et de son domaine d'application.
- le quatrième chapitre, est consacré à la description des réseaux de neurones convolutionnels.
- $-$  Finalement, on va montrer la partie expérimentale de notre travail et on discute les différents résultats obtenus et à la fin on termine par une conclusion générale.

# <span id="page-12-0"></span>CHAPITRE 2

# CORONAVIRUS (COVID-19)

## <span id="page-12-1"></span>2.1 Introduction

. Introduction

C'est une certitude : le SARS-CoV-2 à l'origine de la pandémie actuelle nous vient d'un animal et a d'abord frappé en Chine. Mais nul ne sait quand et par quel moyen il s'est transmis à l'homme... Les experts du monde entier tentent de reconstituer l'histoire de ce virus, afin d'éviter de nouvelles  $émergences.$ 

# <span id="page-12-2"></span>2.2 Définition : qu'est-ce qu'un coronavirus ?

. Définition : qu'est-ce qu'un coronavirus ?

Les coronavirus forment une famille de virus variés (Coronaviridae) qui peuvent infecter aussi bien l'homme que l'animal. Leur nom signifie "virus en couronne" et vient du fait qu'ils possèdent tous un aspect en forme de couronne lorsqu'ils sont observés au microscope. Les coronavirus ont été identifiés pour la première fois chez l'humain dans les années 1960. Il s'agit de virus causant des maladies émergentes, c'est-à-dire des infections nouvelles dues à des modifications ou à des mutations du virus. Les coronavirus humains causent principalement des infections respiratoires, allant du rhume sans gravité à des pneumopathies sévères parfois létales. Ils peuvent aussi s'accompagner de troubles digestifs tels que des gastro-entérites  $[2]$ .

# Protéine d'enveloppe

# <span id="page-13-1"></span>Structure du coronavirus

Figure 2.1 – Structure du coronavirus

## Temps d'incubation

Le temps d'incubation correspond à la durée entre l'exposition au virus et à la manifestation des premiers symptômes. Pour les coronavirus, il est  $\alpha$ évalué entre 3 et 5 jours dans la majorité des cas, mais peut durer dans des cas extrêmes de 12 et 14 jours  $[2]$ .

# <span id="page-13-0"></span>2.3 Les types de coronavirus : SRAS, MERS, Sars- $CoV-2$  ...

. Les types de coronavirus : SRAS, MERS, Sars-CoV-2 ...

Il existe quatre sous-groupes principaux de coronavirus, appelés alpha, bêta, gamma et delta. Et sept formes différentes dont quatre communes (moins graves que les autres)  $[2]$ :

- $-229E$  (alpha coronavirus)
- $\sim$  **NL63** (alpha coronavirus)
- $-$  **OC43** (bêta-coronavirus)
- $HKU1$  (bêta-coronavirus)

Et trois plus graves  $[2]$ :

—  $SRAS\text{-}CoV$  (le bêta-coronavirus qui cause le Syndrome respiratoire aigu sévère, ou SRAS, identifié en Chine en 2002).

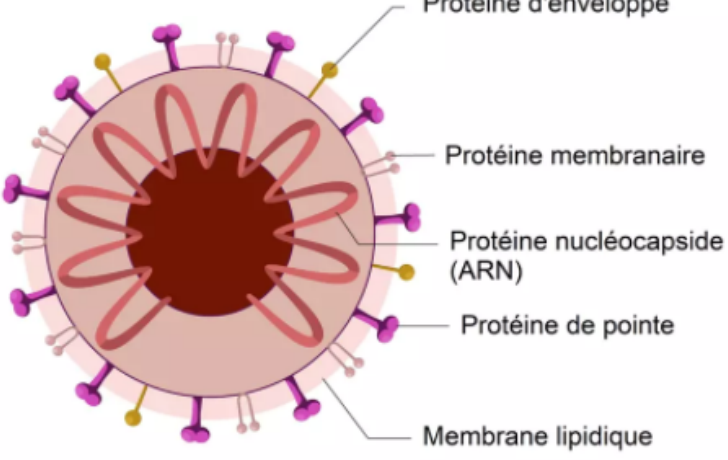

- **MERS-CoV** (le coronavirus bêta qui provoque le syndrome respiratoire du Moyen-Orient, ou MERS découvert en 2012 en Arabie Saoudite).
- $Sars-SoV-2$  ou  $Covid-19$  est pour la première fois identifié en Chine (Wuhan) en décembre 2019. Ce coronavirus a beaucoup de similitudes avec celui du SRAS (origine animale, identique génétiquement à  $80\%$ , responsable d'infections pulmonaires) mais aussi des différences notables pour les scientifiques au niveau de sa contagion. Il est contagieux dès le début des symptômes voire parfois en l'absence de symptômes alors que le Sras l'était quelques jours après les premiers symptômes. Il existe aussi des formes bénignes et asymptomatiques du Covid-19 alors que le Sras n'entraînaient que des formes sévères.

## <span id="page-14-0"></span>2.4 La Chine, origine du coronavirus covid-19

. La Chine, origine du coronavirus covid-19

Le nouveau coronavirus SARS-Cov2 à l'origine de la maladie Covid-19 a ´et´e d´ecouvert pour la premi`ere fois en Chine, dans la ville de Wuhan. Les coronavirus sont une famille de virus affectant principalement les animaux. Certains infectent l'Homme et occasionnent le plus souvent des rhumes et des syndromes grippaux bénins. Des scientifiques affirment qu'il ressemble beaucoup à des coronavirus prélevés sur des chauve-souris. La chauve-souris serait probablement l'animal réservoir du virus  $[3]$ .

Toutefois, le virus retrouvé chez la chauve-souris ne peut pas se transmettre à l'homme. Le SARS-Cov2 aurait été transmis à l'homme par l'intermédiaire d'un autre animal également porteur d'un coronavirus ayant une forte parenté génétique avec le SARS-Cov2. Il s'agit du pangolin, un petit mammifère menacé d'extinction dont la chair, les os, les écailles et les organes sont utilisés dans la m´edecine traditionnelle chinoise. Des recherches sont en cours en Chine pour confirmer cette hypothèse et une enquête réalisée par des experts de l'Organisation Mondiale de la Santé va bientôt démarrer [\[3\]](#page-59-3).

La piste animale est donc la plus probable pour le moment car les premières personnes ayant contracté la Covid-19 en décembre s'étaient rendues dans un marché de Wuhan (épicentre de l'épidémie) où étaient vendus des animaux parmi lesquels des mammifères sauvages. Fin janvier, la Chine a décidé d'interdire temporairement le commerce d'animaux sauvages afin d'enrayer l'épidémie **3**.

## <span id="page-15-0"></span>2.5 Le Covid-19 dans le monde

. Le Covid-19 dans le monde

#### - Quelle est la propagation du coronavirus ?

La Covid-19 touche désormais plus de 180 pays. Mercredi 11 mars 2020, l'Organisation mondiale de la santé (OMS) a qualifié l'épidémie liée à la Covid-19 de "pandémie" en raison du "niveau alarmant" et de la "sévérité" de la propagation du virus dans le monde entier. Jusqu'alors, on parlait d'épidémie, qui se caractérise par une augmentation soudaine du nombre de cas d'une maladie chez des personnes non immunisées dans une région donnée (celle-ci peut regrouper plusieurs pays)  $\boxed{3}$ .

Pour rappel, l'épidémie de la Covid-19 a démarré en Chine, à Wuhan. Le dernier bilan datant du 31 mai 2021 fait état de 167 552 267 personnes contaminées dans le monde. Au 2 juin, 4 846 personnes sont décédées dans l'Empire du Milieu [\[3\]](#page-59-3).

L'objectif pour les pays touchés par la Covid-19 a été de limiter autant que possible la propagation du virus grâce à plusieurs mesures  $[3]$ :

- la mise en quarantaine des personnes contaminées et celles qui ont côtoyé des personnes infectées.
- respecter la distanciation sociale (au minimum 1,50 mètre entre chaque personne).
- $-$  l'arrêt des vols en provenance des pays où circule activement le virus.
- le port du masque obligatoire dans de nombreux pays.
- un confinement de la population pour les territoires les plus touchés ou à l'échelle nationale...

<span id="page-16-0"></span>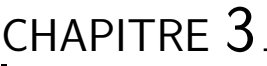

# REPRÉSENTATION DES IMAGES

# <span id="page-16-1"></span>3.1 Comment un ordinateur voit une image ?

. Comment un ordinateur voit une image ?

<span id="page-16-2"></span>Les images numériques sont constituées de milliers ou de million de pixels (picture element) (figure  $\overline{3.1}$ ), que nous pouvons voir une fois que nous avons zoomé suffisamment.

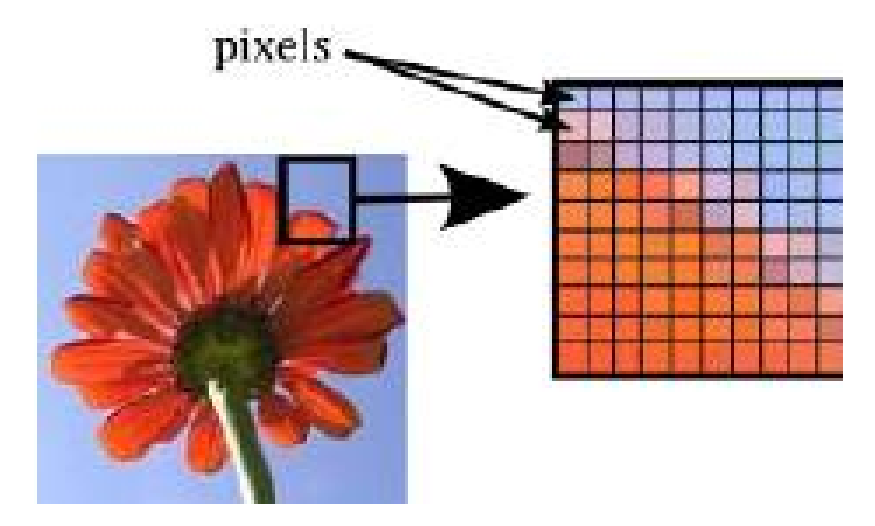

Figure 3.1 – Les pixels d'image

Chacun des pixels de l'image est représenter par un ensemble de bits.

Cela donnée lieu à trois type d'images  $\boxed{4}$ :

- Image noir et blanc
- Image niveau de gris
- Image couleur

## <span id="page-17-0"></span>3.2 Image noir et blanc

. Image noir et blanc

<span id="page-17-2"></span>Une image noir et blanc est une image numérique qui n'a que deux valeurs possibles pour chaque pixel. Chaque pixel est soit noir, ou blanc. Il faut alors un seul bit pour coder un pixel (0 pour noir, et 1 pour blanc)  $[4]$ . Comme le montre la figure  $\overline{3.2}$ .

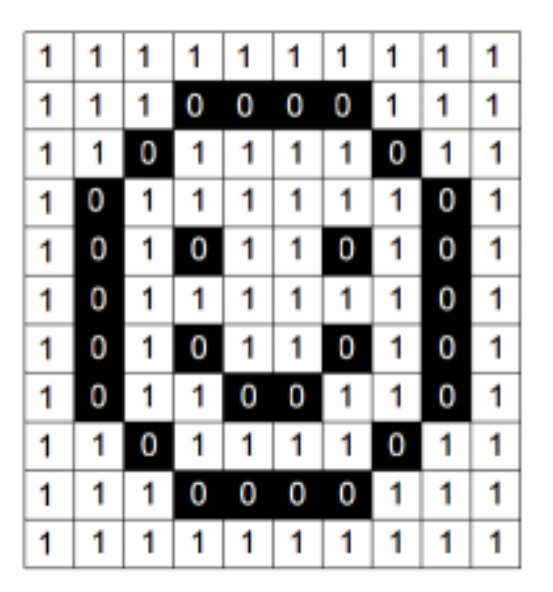

Figure 3.2 – Image noir et blanc

## <span id="page-17-1"></span>3.3 Image niveau de gris

. Image niveau de gris

Dans les images en niveaux de gris, les pixels de l'image sont représentés sur 8 bits (1 octet). Nous avons alors 256 possibilités (nous disons 256 niveaux de gris). La valeur 0 correspond au noir et la valeur 255 correspond au blanc. Les valeurs intermédiaires sont plus ou moins gris foncé (voir la figure  $[3.3)$   $[4]$ .

<span id="page-18-1"></span>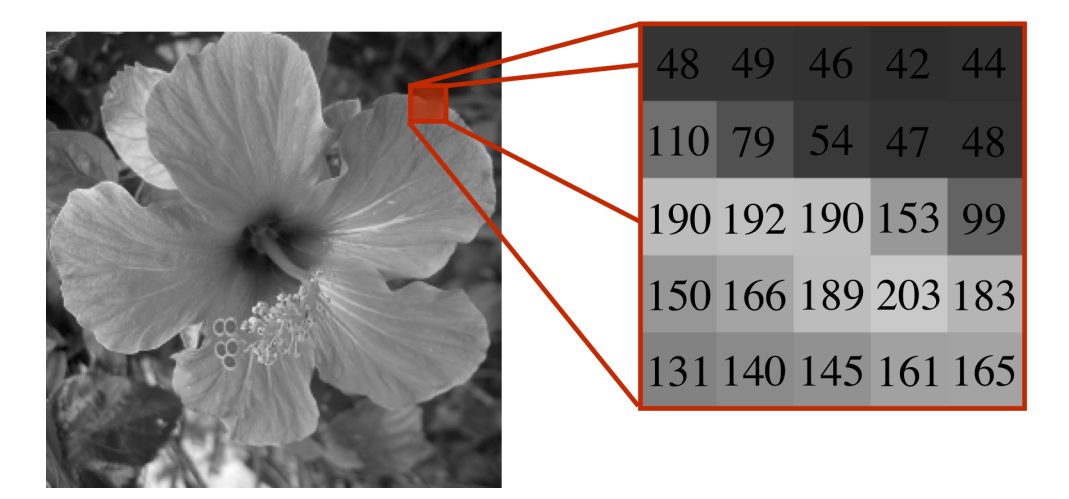

Figure 3.3 – Image niveau de gris

## <span id="page-18-0"></span>3.4 Image couleur

. Image couleur

Chaque pixel reçoit directement les valeurs des trois canaux  $RVB$  (rougevert- bleu) ("RGB" en anglais), chaque composante RVB exige *un octet* (8 bits) pour pouvoir afficher 256 intensités différentes de canal. chaque pixel sera donc représenter par  $24$  bits. Ceci nous permet d'obtenir en fin de compte 256 x 256 x 256 = 16.777.216 couleurs différentes (figure  $3.4$ )  $\boxed{4}$ .

<span id="page-18-2"></span>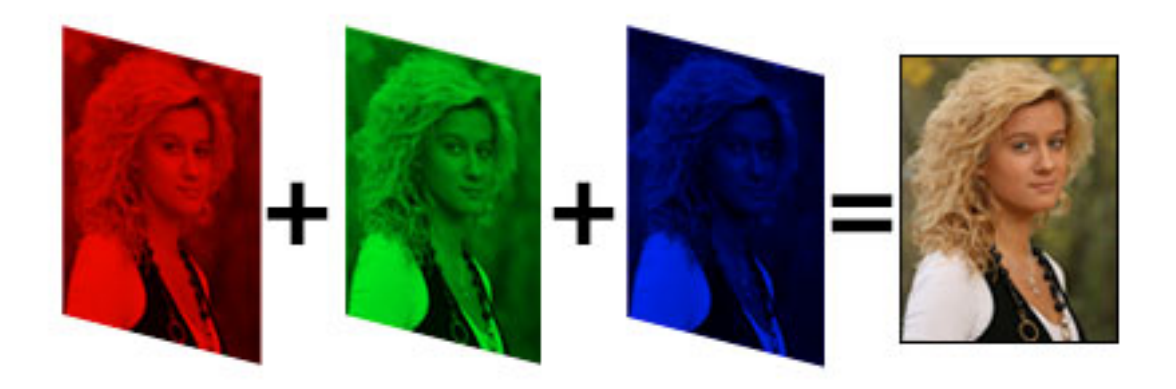

Figure 3.4 – Image couleur RGB (Red-Green-Blue)

# <span id="page-19-0"></span>3.5 Radiographie

. Radiographie

## Que sont les radiographies médicales?

Les rayons X sont une forme de rayonnement électromagnétique. Les rayons X ont une énergie plus élevée et peuvent traverser la plupart des objets, y compris le corps. Les rayons X médicaux sont utilisés pour générer des images des tissus et des structures à l'intérieur du corps. si les rayons X traversant le corps passent également par un détecteur de rayons X de l'autre côté du patient, une image sera formée qui représente les  $\alpha$  ombres  $\alpha$  formées par les objets à l'intérieur du corps  $[5]$ .

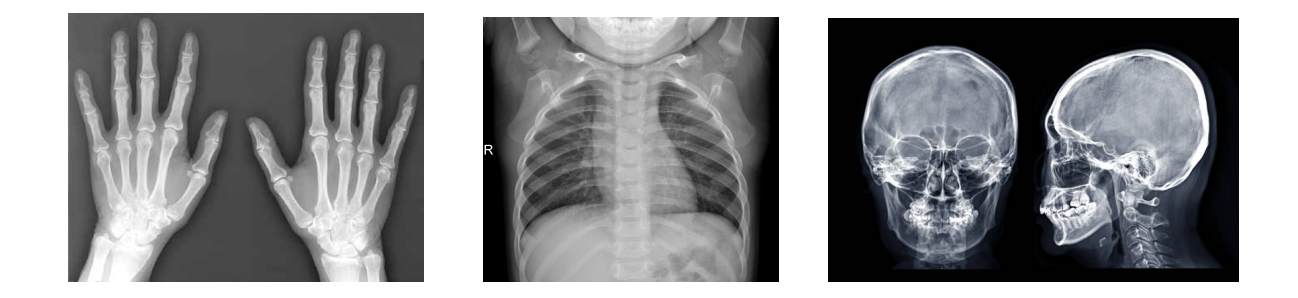

#### Quand utilise-t-on les radiographies médicales?

Vous trouverez ci-dessous des exemples d'examens et de procédures utilisant la technologie des rayons X pour diagnostiquer ou traiter une maladie  $\boxed{5}$ :

#### — Diagnostique

Radiographie aux rayons  $X:$  Détecte les fractures osseuses, certaines tumeurs et autres masses anormales, la pneumonie, certains types de blessures, les calcifications, les corps étrangers, les problèmes dentaires, etc.

Mammographie : Une radiographie du sein utilisée pour la détection et le diagnostic du cancer. Les tumeurs ont tendance à apparaître comme des masses de forme régulière ou irrégulière qui sont un peu plus claires que l'arrière-plan sur la radiographie (c'est-à-dire plus blanches sur fond noir ou plus noires sur fond blanc). Les mammographies peuvent  $également détecter de minuscules morceaux de calcium, appelés micro$ calcifications, qui apparaissent sous forme de taches très brillantes sur une mammographie. Bien que généralement bénignes, les microcalcifications peuvent parfois indiquer la présence d'un type spécifique de

#### cancer.

CT (tomodensitométrie) : combine la technologie traditionnelle des rayons X avec le traitement informatique pour générer une série d'images en coupe transversale du corps qui peuvent ensuite être combinées pour former une image radiographique en trois dimensions. Les images tomodensitométriques sont plus détaillées que les radiographies simples et permettent aux médecins de visualiser les structures du corps sous de nombreux angles différents.

Fluoroscopie : utilise des rayons X et un écran fluorescent pour obtenir des images en temps réel des mouvements dans le corps ou pour visualiser des processus de diagnostic, tels que suivre le trajet d'un agent de contraste injecté ou avalé. Par exemple, la fluoroscopie est utilisée pour visualiser le mouvement du cœur battant et, `a l'aide d'agents de contraste radiographiques, pour visualiser le flux sanguin vers le muscle cardiaque ainsi que dans les vaisseaux sanguins et les organes.

#### Thérapeutique

Radiothérapie dans le traitement du cancer : les rayons X et d'autres types de rayonnement à haute énergie peuvent être utilisés pour détruire les tumeurs et les cellules cancéreuses en endommageant leur ADN. La dose de rayonnement utilisée pour traiter le cancer est beaucoup plus élevée que la dose de rayonnement utilisée pour l'imagerie diagnostique. Le rayonnement thérapeutique peut provenir d'une machine à l'extérieur du corps ou d'un matériau radioactif qui est placé dans le corps, à l'intérieur ou à proximité des cellules tumorales, ou injecté dans la circulation sanguine.

# <span id="page-21-0"></span>CHAPITRE 4

# MACHINE LEARNING

# <span id="page-21-1"></span>4.1 Introduction

. Introduction

Aujourd'hui, il existe beaucoup de produits dit "d'Intelligence Artificielle (IA)", ces applications utilisent majoritairement du Machine Learning (ML), qui est un sous-domaine de l'IA, comme vous pouvez le voir ci-dessous [4.1.](#page-21-2) Le machine learning est un champ d'étude qui permet à des programmes de pouvoir résoudre des problèmes à partir de données sans les avoir explicitement programmé 6.

<span id="page-21-2"></span>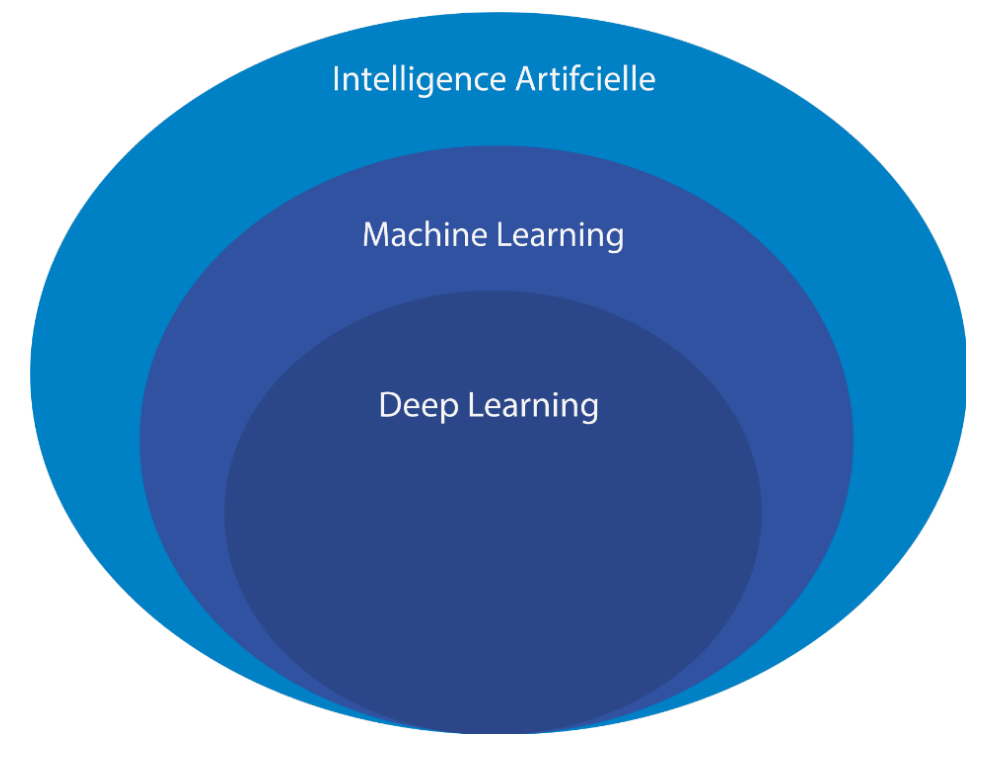

Figure 4.1 – IA - Machine Learning - Deep Learning

# <span id="page-22-0"></span>4.2 Apprentissage automatique (Machine Learning)

. Apprentissage automatique (Machine Learning)

Si le Machine Learning ne date pas d'hier, sa définition précise demeure encore confuse pour de nombreuses personnes. Concrètement, il s'agit d'une science moderne permettant de découvrir des patterns et d'effectuer des prédictions à partir de données en se basant sur des statistiques, sur du forage de données, sur la reconnaissances de patterns et sur les analyses prédictives. Les premiers algorithmes sont créés à la fin des années 1950. Le plus connu d'entre eux n'est autre que le Perceptron [\[8\]](#page-59-7).

Le Machine Learning est très efficace dans les situations où les insights doivent être découvertes à partir de larges ensembles de données diverses et changeantes, c'est à dire : le Big Data  $[8]$ .

Le Machine Learning peut être défini comme une branche de l'intelligence artificielle englobant de nombreuses méthodes permettant de créer automatiquement des modèles à partir des données. Ces méthodes sont en fait des algorithmes  $\vert 8 \vert$ .

Un programme informatique traditionnel effectue une tâche en suivant des instructions précises, et donc systématiquement de la même façon. Au contraire, un système Machine Learning ne suit pas d'instructions, mais apprend à partir de l'expérience. Par conséquent, ses performances s'améliorent au fil de son  $\ge$  entraînement  $\ge$  à mesure que l'algorithme est exposé à davantage de  $domées$   $[8]$ .

# <span id="page-22-1"></span>4.3 Les différents types d'algorithmes de Machine Learning

. Les différents types d'algorithmes de Machine Learning

On distingue différents types d'algorithmes Machine Learning. Généralement, ils peuvent être répartis en trois catégories :

- L'apprentissage **supervisé** (Supervised Learning)
- L'apprentissage non supervisé (Unsupervised Learning)
- L'apprentissage par renforcement (Reinforcement Learning)

#### <span id="page-23-0"></span>4.3.1 Apprentissage supervisé

Dans le cas de l'apprentissage supervisé, les données utilisées pour l'entraînement sont déjà  $\geq$  étiquetées  $\lt$ . Par conséquent, le modèle de Machine Learning sait déjà ce qu'elle doit chercher (motif, élément...) dans ces données. A la fin de l'apprentissage, le modèle ainsi entraîné sera capable de retrouver les mêmes éléments sur des données non étiquetées  $[8]$ .

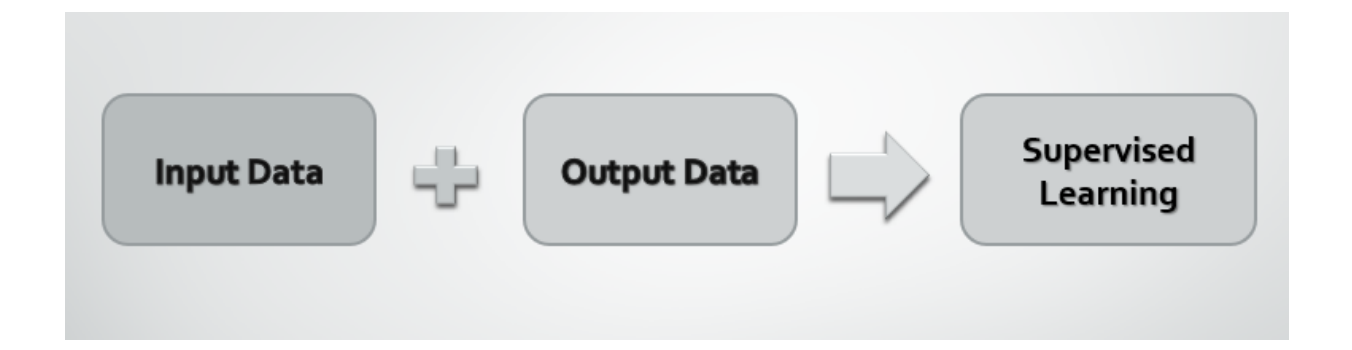

Les applications du Supervised Learning :

Avec le Supervised Learning on peut développer des modèles pour résoudre 2 types de problèmes  $\mathbb{Z}$  :

- Les problèmes de  ${\it R\'{e}gression}$
- Les problèmes de  $\textit{Classification}$

Dans les problèmes de régression, on cherche à prédire la valeur d'une variable continue, c'est-à-dire une variable qui peut prendre une infinité de valeurs. Par exemple  $\mathbb{Z}$ :

- Prédire le prix d'un appartement ( $\dot{y}$ ) selon sa surface habitable ( $\dot{x}$ )
- Prédire la quantité d'essence consommée  $(\dot{y})$  selon la distance parcourue  $(\dot{x})$

Dans un problème de classification, on cherche à classer un objet dans différentes classes, c'est-à-dire que l'on cherche à prédire la valeur d'une variable discrète (qui ne prend qu'un nombre fini de valeurs). Par exemple  $\boxed{7}$ :

- Prédire si un email est un spam (classe  $(\dot{y}) = 1$ ) ou non (classe  $(\dot{y}) = 1$ ) 0) selon le nombre de liens présent dans l'email  $(\dot{x})$
- Prédire si une tumeur est maligne ( $\dot{y} = 1$ ) ou bénigne ( $\dot{y} = 0$ ) selon la taille de la tumeur  $(\dot{x}1)$  et l'âge du patient  $(\dot{x}2)$

<span id="page-24-1"></span>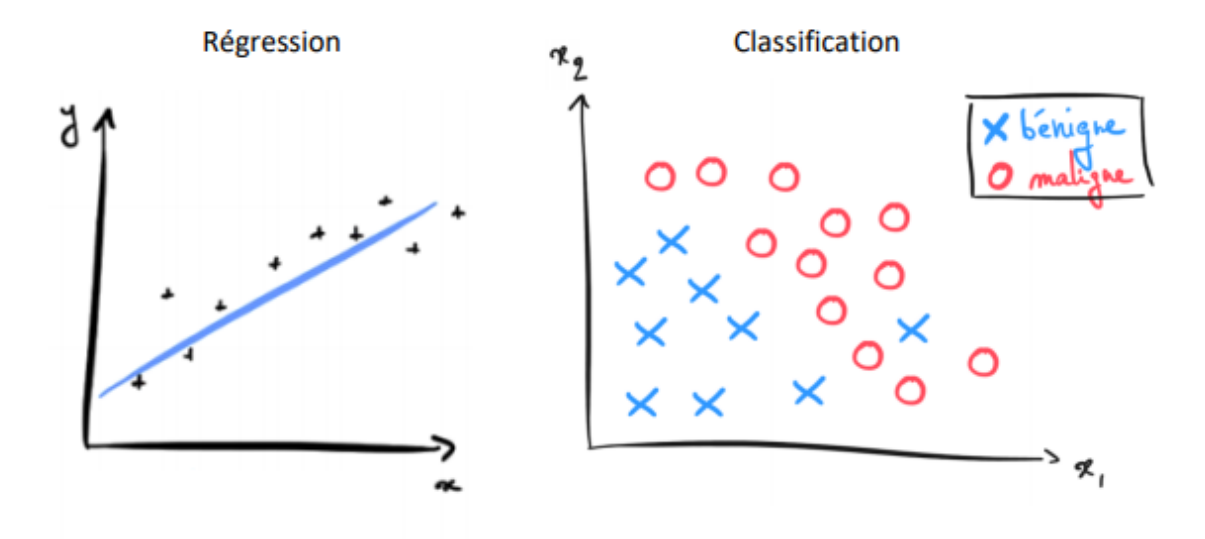

FIGURE  $4.2$  – Régression vs Classification

#### <span id="page-24-0"></span>4.3.2 Apprentissage non supervisé

L'apprentissage non supervisé, au contraire, consiste à entraîner le modèle sur des données  $\gg$  sans étiquettes  $\ll$ . La machine parcourt les données sans aucun indice, et tente d'y découvrir des motifs ou des tendances récurrents. Cette approche est couramment utilisée dans certains domaines, comme la  $cybersécurité [8].$  $cybersécurité [8].$  $cybersécurité [8].$ 

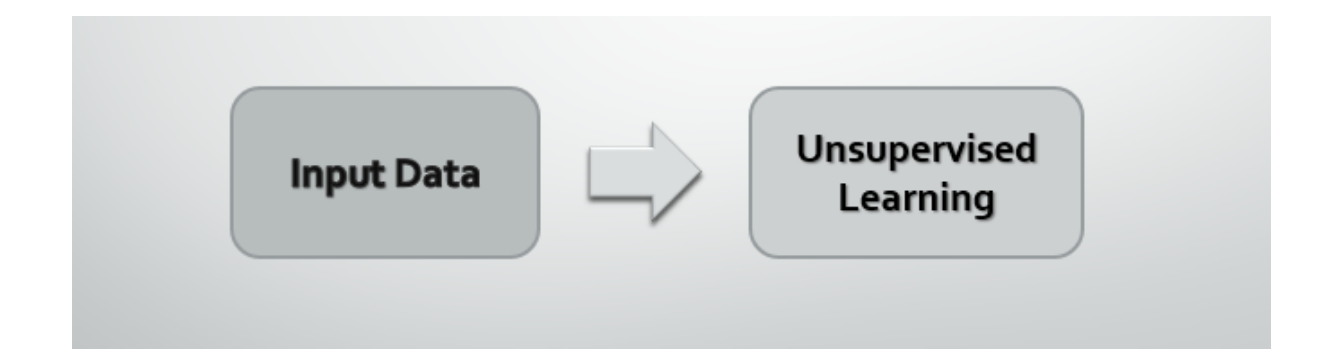

Example : Regardez ces 6 photos. Pouvez-vous les regrouper en 2 familles selon leur ressemblance ? [\[7\]](#page-59-8)

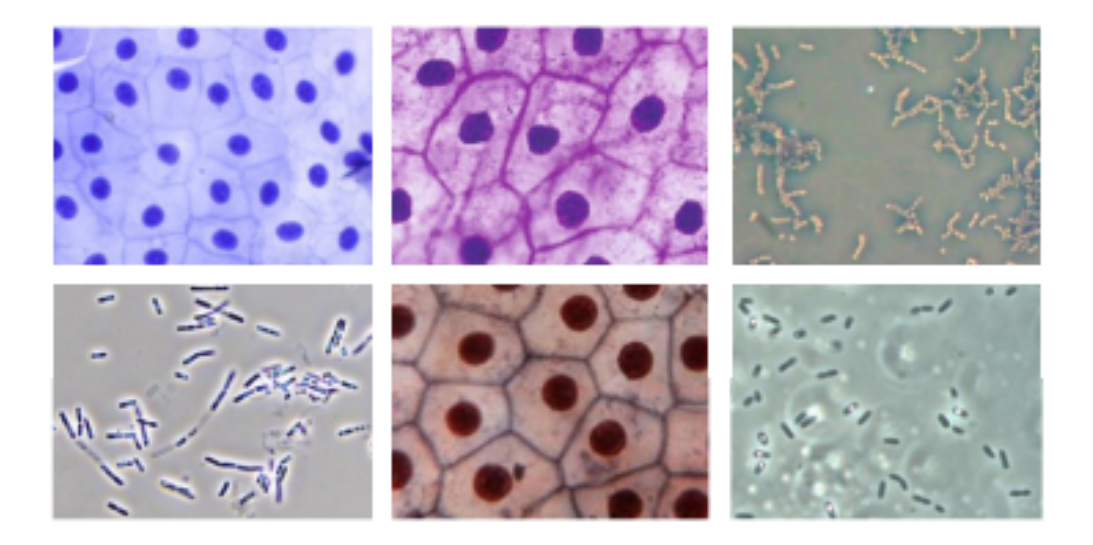

Bien sûr ! C'est même plutôt simple. Nul besoin de savoir s'il s'agit de cellules animales, de bactéries ou de protéines pour apprendre à classer ces images. Votre cerveau a en fait reconnu des structures communes dans les données que vous lui avez montrées  $\mathbb{Z}$ .

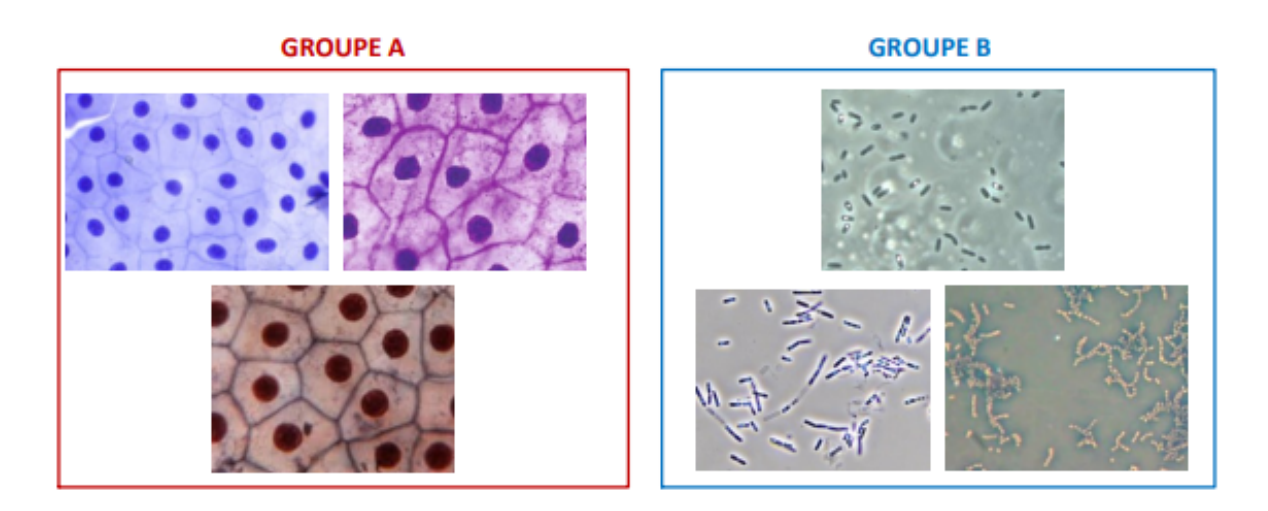

Dans l'apprentissage non-supervisé, on dispose ainsi d'un Dataset  $X$  sans valeur  $Y$ , et la machine apprend à reconnaitre des structures dans les données  $X$  qu'on lui montre  $\mathbb{Z}$ .

On peut ainsi regrouper des donnés dans des clusters (c'est le  $Clustering$ ), détecter des anomalies, ou encore *réduire la dimension* de données très riches en compilant les dimensions ensembles [\[7\]](#page-59-8).

Exemples d'apprentissage non supervisé : algorithme apriori, K-means.

#### <span id="page-26-0"></span>4.3.3 Apprentissage par renforcement

La 3ième méthode d'apprentissage assez populaire en robotique est l'apprentissage par renforcement. Cette dernière méthode s'inspire de la façon dont nous éduquons nos animaux de compagnie, en leur offrant une friandise quand ils font une bonne action. Cette méthode étant mathématiquement plus avancée que les deux premières  $\mathbb{Z}$ .

# <span id="page-26-1"></span>4.4 A quoi sert le Machine Learning ? Cas d'usage et ` applications

. A quoi sert le Machine Learning ? Cas d'usage et applications `

Le Machine Learning alimente de nombreux services modernes très populaires. On peut citer comme exemple les moteurs de recommandations utilisés par Netflix, YouTube, Amazon ou Spotify.

Il en va de même pour les moteurs de recherche web comme Google ou Baidu. Les fil d'actualité des réseaux sociaux tels que Facebook et Twitter reposent sur le Machine Learning, au même titre que les assistants vocaux tels que Siri et Alexa.

Toutes ces plateformes collectent des données sur les utilisateurs, afin de mieux les comprendre et d'améliorer leurs performances. Les algorithmes ont besoin de savoir ce que regarde le spectateur, sur quoi clique l'internaute, et à quelles publications il réagit sur les réseaux. De cette manière, ils sont ensuite en mesure de proposer de meilleures recommandations, réponses ou résultats de recherche.

On utilise aussi le Machine Learning pour la traduction linguistique automatique, et pour la conversion du discours oral à l'écran (speech-to-text). Un autre cas d'usage est l'analyse de sentiment sur les réseaux sociaux, reposant ´egalement sur le traitement naturel du langage (NLP).

Le Machine Learning est aussi utilisé pour l'analyse et la classification automatique des *images de radiographies médicales*. L'IA se révèle très performante dans ce domaine, parfois même plus que les experts humains pour d´etecter des anomalies ou des maladies. Toutefois, elle ne peut pas encore remplacer totalement les spécialistes compte tenu des enjeux, un autre exemple est celui des voitures autonomes, etc...

Comme l'apprentissage automatique est un sous domaine de l'intelligence artificielle. Le Deep Learning est lui même une sous-catégorie de l'apprentissage automatique. Alors, qu'est-ce que le Deep Learning ?

# <span id="page-28-0"></span>CHAPITRE 5

# LES RÉSEAUX DE NEURONES

# <span id="page-28-1"></span>5.1 Introduction

. Introduction

Le réseau de neurones artificiels, un des algorithme d'intelligence artificiel le plus sophistiqués au monde.

A l'origine inspiré de fonctionnement de neurones biologiques, cette algorithme capable d'apprendre à réaliser importe quelle tâches. Conduire une voiture, jouer au échecs, analyse du langage naturel, la création artistique, ou encore reconnaˆıtre et classer des images.

## <span id="page-28-2"></span>5.2 Réseaux de neurones

. Réseaux de neurones

Le deep learning est un algorithme de machine learning basé sur des neurones artificiels. Ces neurones sont des unités de calculs, ils prenent en entrée des informations, les transforment en une valeur et transmettent cette valeur  $\alpha$  d'autres neurones  $\|6\|$ .

<span id="page-29-0"></span>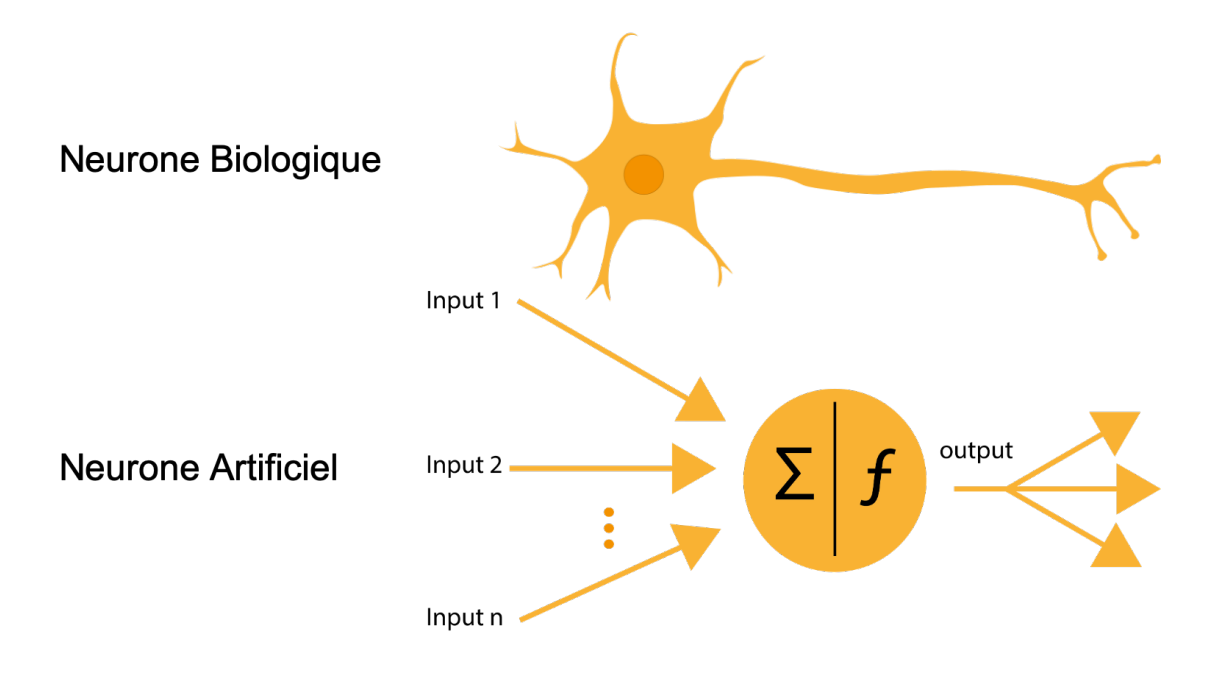

Figure 5.1 – Neurone biologique vs Neurone artificiel

Vous pouvez le voir ci-dessous, si l'on met des neurones artificiels en réseau, nous obtenons un réseau de neurones qui permet de prendre en entrée des données A et de changer la représentation de ces données afin de pouvoir transformer plus facilement A en label B  $\vert 6 \vert$ .

<span id="page-29-1"></span>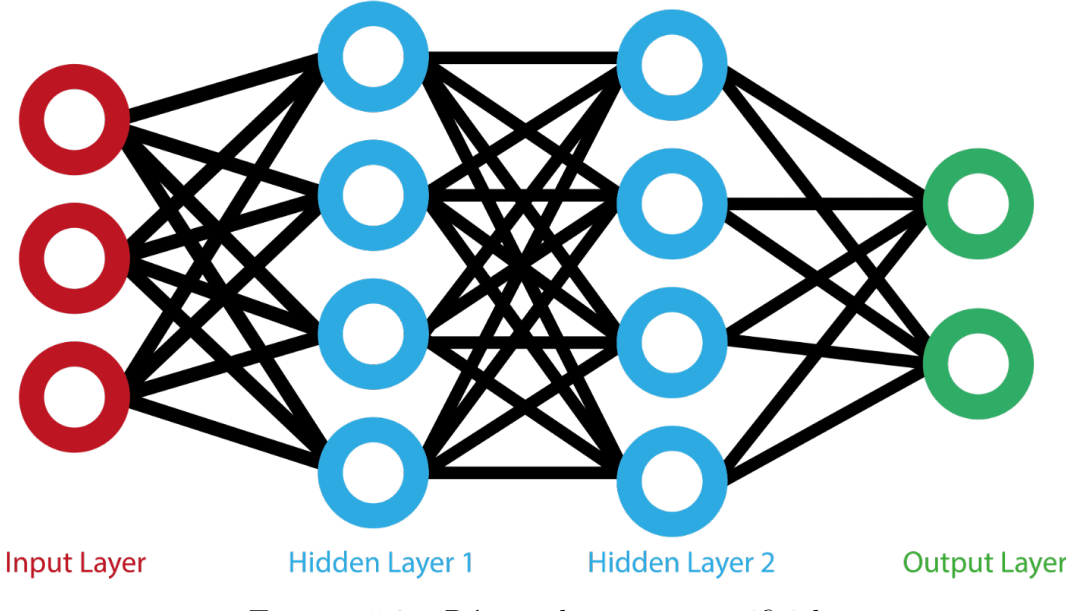

FIGURE  $5.2$  – Réseau de neurone artificiel

Initialement, cet algorithme était censé représenter artificiellement le comportement du cerveau humain. Aujourd'hui, son fonctionnement est bien loin du fonctionnement du cerveau humain même s'il y a encore du vocabulaire hérité de cette inspiration biologique  $[6]$ .

L'avantage du deep learning réside dans la superposition de couches. Cette superposition permet de changer la représentation des données d'entrées de notre réseau pour mettre en valeur différentes caractéristiques de notre jeux de données. Cette nouvelle représentation est élaboré afin de résoudre notre problème plus efficacement. Comme vous pouvez le voir ci-dessous, ça remplace en partie le processus de feature engineering indispensable aux modèles de machines learning classique [\[6\]](#page-59-6).

<span id="page-30-0"></span>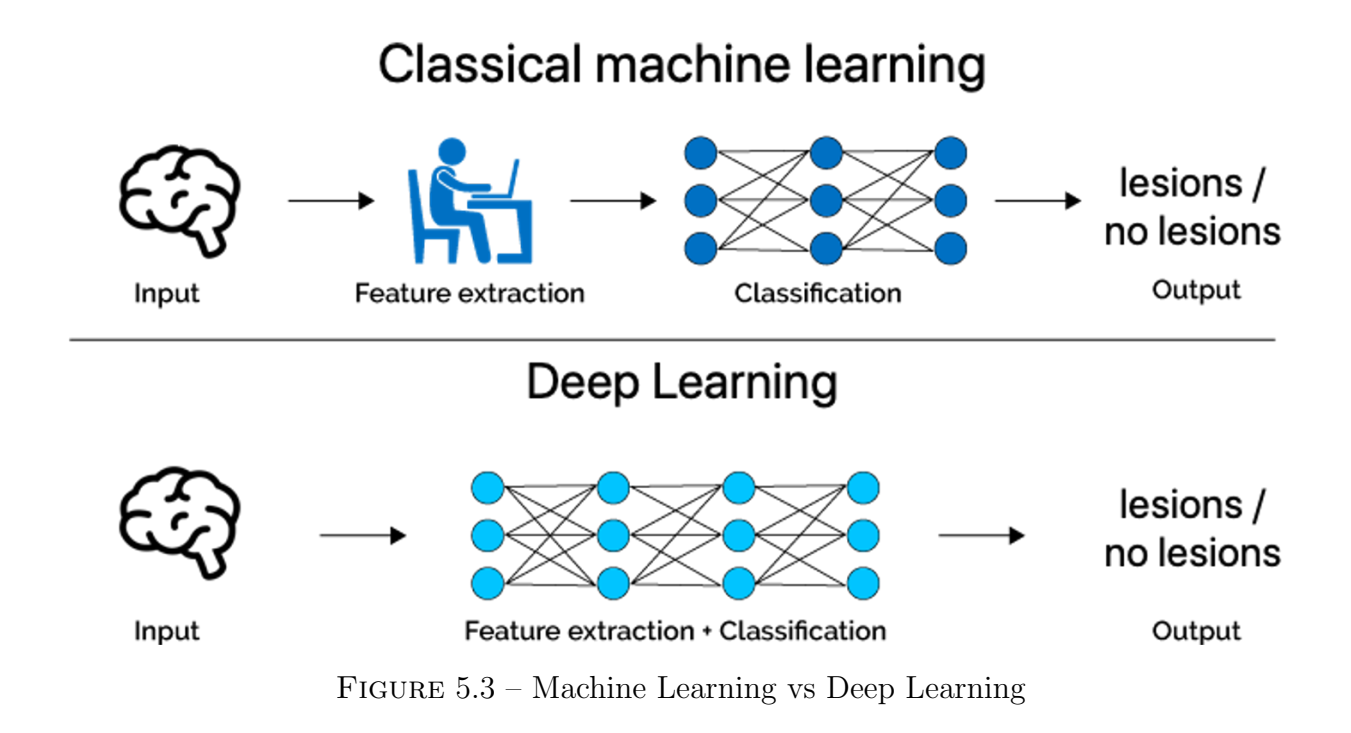

Cette force, a permi le développement d'algorithme de deep learning très robuste capable de mieux comprendre les données non structurés tels que du texte, du son et des images. L'intérêt d'utiliser des couches cachées a dépassé les techniques traditionnelles, en particulier dans la reconnaissance de formes. L'un des réseaux de neurones profonds les plus populaires est les réseaux de neurones convolutifs.

## <span id="page-31-0"></span>5.3 Contexte des CNN

. Contexte des CNN

Les CNN ont été développés et utilisés pour la première fois dans les années 1980. Le mieux qu'un CNN pouvait faire à cette époque était de reconnaître les chiffres manuscrits. Il était principalement utilisé dans les secteurs postaux pour lire les codes postaux, les codes PIN, etc. La chose importante `a retenir à propos de tout modèle d'apprentissage profond est qu'il nécessite une grande quantité de données pour se former et nécessite également beaucoup de ressources informatiques. C'était un inconvénient majeur pour les CNN à cette époque et, par conséquent, les CNN étaient uniquement limités aux secteurs postaux et n'ont pas réussi à entrer dans le monde de l'apprentissage automatique [\[12\]](#page-59-9).

<span id="page-31-1"></span>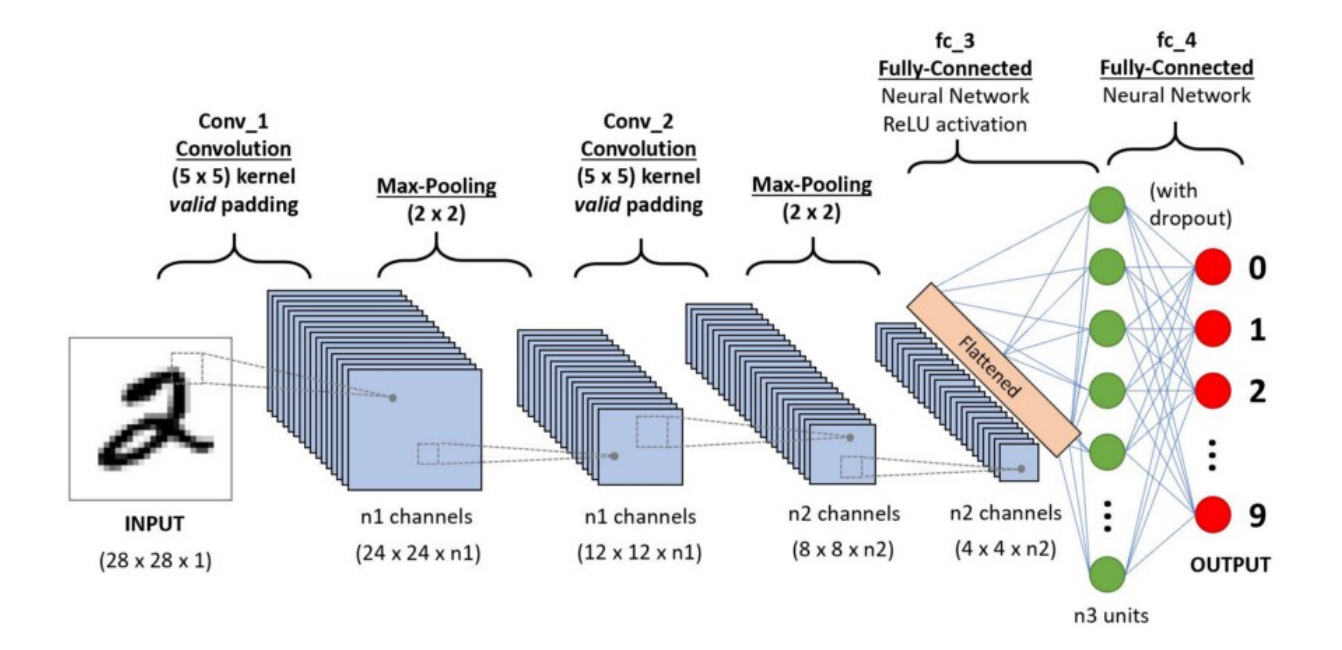

FIGURE  $5.4$  – CNN pour reconnaître les chiffres manuscrits

En 2012, Alex Krizhevsky a réalisé qu'il était temps de ramener la branche de l'apprentissage profond qui utilise des réseaux de neurones multicouches. La disponibilité de grands ensembles de données, pour être des ensembles de données ImageNet plus spécifiques avec des millions d'images étiquetées et une abondance de ressources informatiques a permis aux chercheurs de relancer les CNN [\[12\]](#page-59-9).

# <span id="page-32-0"></span>5.4 Qu'est-ce qu'un CNN exactement ?

. Qu'est-ce qu'un CNN exactement ?

Dans l'apprentissage profond, un réseau de neurones convolutifs (  $\text{CNN}$  /  $\text{ConvNet}$  ) est une classe de réseaux de neurones profonds, le plus couramment appliqués pour analyser l'imagerie visuelle. Maintenant, quand on pense à un réseau de neurones, on pense aux multiplications matricielles mais ce n'est pas le cas avec ConvNet. Il utilise une technique spéciale appelée Convolution. Or, en mathématiques, la convolution est une opération mathématique sur deux fonctions qui produit une troisième fonction qui ex-prime comment la forme de l'une est modifiée par l'autre [\[12\]](#page-59-9).

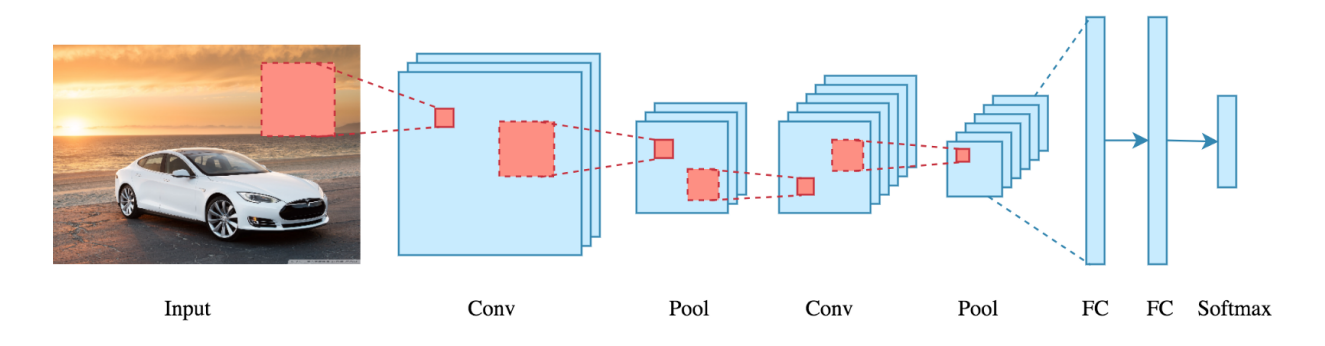

Mais nous n'avons pas vraiment besoin d'aller derrière la partie mathématique pour comprendre ce qu'est un CNN ou comment il fonctionne.

En fin de compte, le rôle du ConvNet est de réduire les images sous une forme plus facile à traiter, sans perdre les fonctionnalités essentielles pour obtenir une bonne prédiction  $[12]$ .

# <span id="page-32-1"></span>5.5 Les architectures de CNN (Convolutional Neural Network)

. Les architectures de CNN (Convolutional Neural Network)

Comme nous l'avons vue précédemment, le principal avantage des réseaux de neurones par rapport aux algorithmes de machine learning traditionnels est que les algorithmes de deep learning apprennent des représentations par eux-mêmes, alors que dans le machine learning traditionnel, on définie des variables à la main sensés être une meilleure représentation des données. C'est vrai pour les réseaux de neurones de type "fully connected" qui ne sont constitués que de couches entièrement connectées. Mais il est très difficile de les entraîner pour des entrées de haute dimension comme les images.

Lorsque vous utilisez une architecture de CNN, vous utilisez deux types de fonctionnalités artisanales : les convolutional layers (les filtres de convolution) et les poolign layers (les filtres de regroupement) [\[6\]](#page-59-6).

Le concepteur du CNN pour la classification des images a examiné les données d'entrée (c'est ce que font les ingénieurs en machine learning traditionnels pour inventer des fonctionnalités) et a décidé que des patchs de pixels proches les uns des autres contiennent des informations qui pourraient aider à la classification, et en même temps réduire le nombre de paramètres. Vous pouvez voir l'application d'un patch sur une image.

En effet, l'application de patchs sur une image permet de transformer l'image et de faire ressortir certaines de ces caractéristiques comme vous pouvez le voir ci-dessous(figure  $[5.5]$   $[6]$ .

<span id="page-33-0"></span>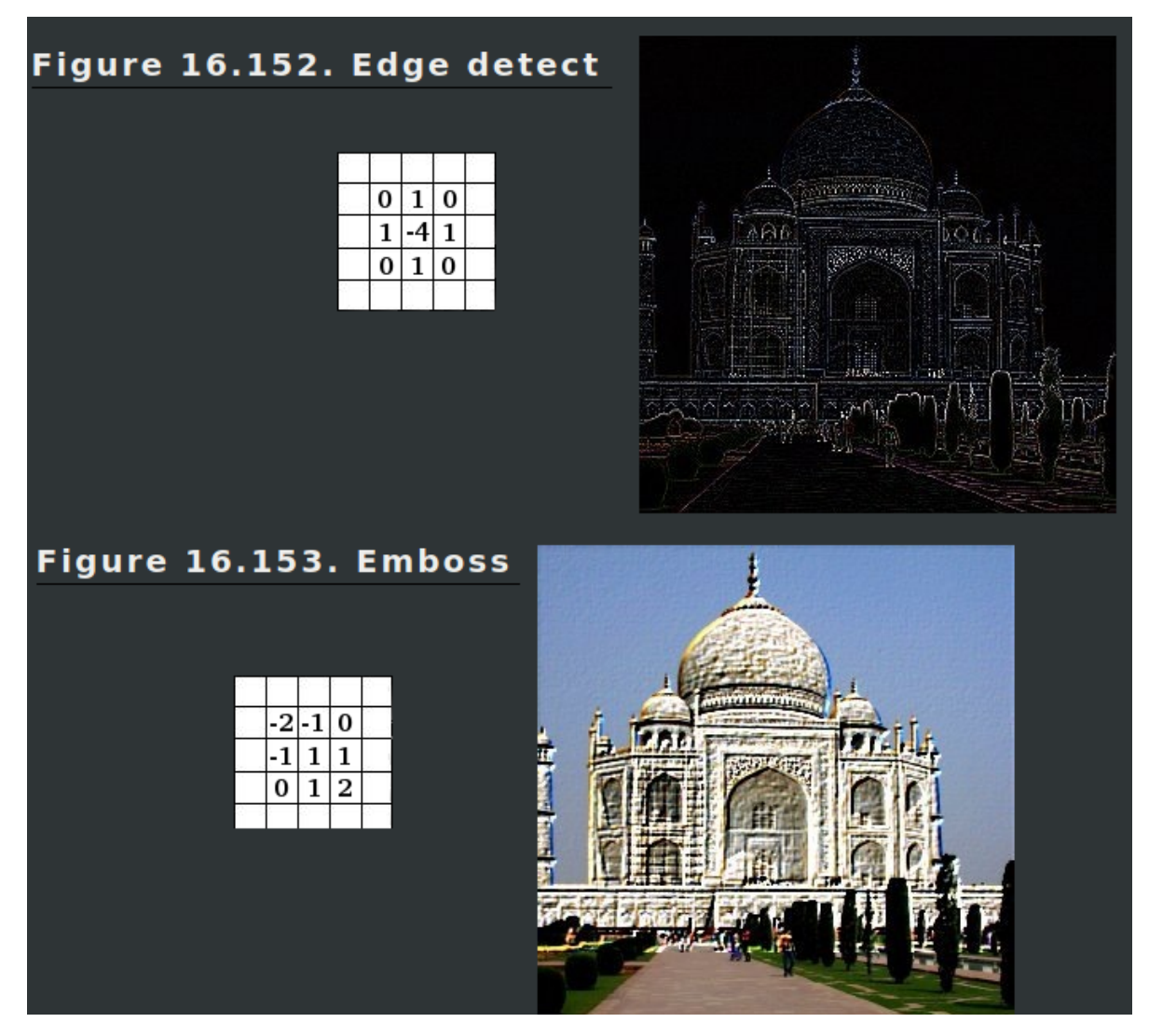

Figure 5.5 – Edge detection

Le but du CNN est de transformer notre image de départ en vecteur qui serait la représentation vectorielle des caractéristiques de notre image  $[6]$ . Comme le montre la figure [5.6.](#page-34-0)

<span id="page-34-0"></span>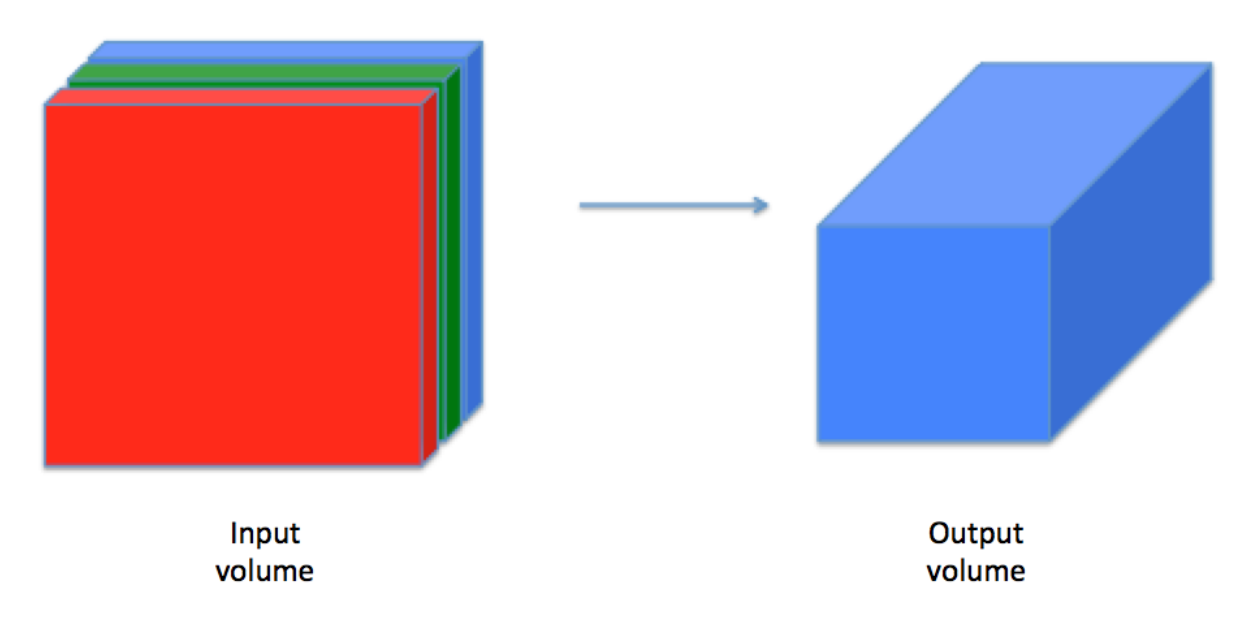

FIGURE  $5.6$  – Image to vector

Une fois que nous avons extrait les caractéristiques de notre image sous forme de vecteur, nous pouvons utiliser cette représentation afin de résoudre un problème lié à notre image. Sur l'illustration ci-dessous, vous pouvez bien voir les deux différentes parties qui consistuent notre réseau  $\overline{5.7}$ .

<span id="page-34-1"></span>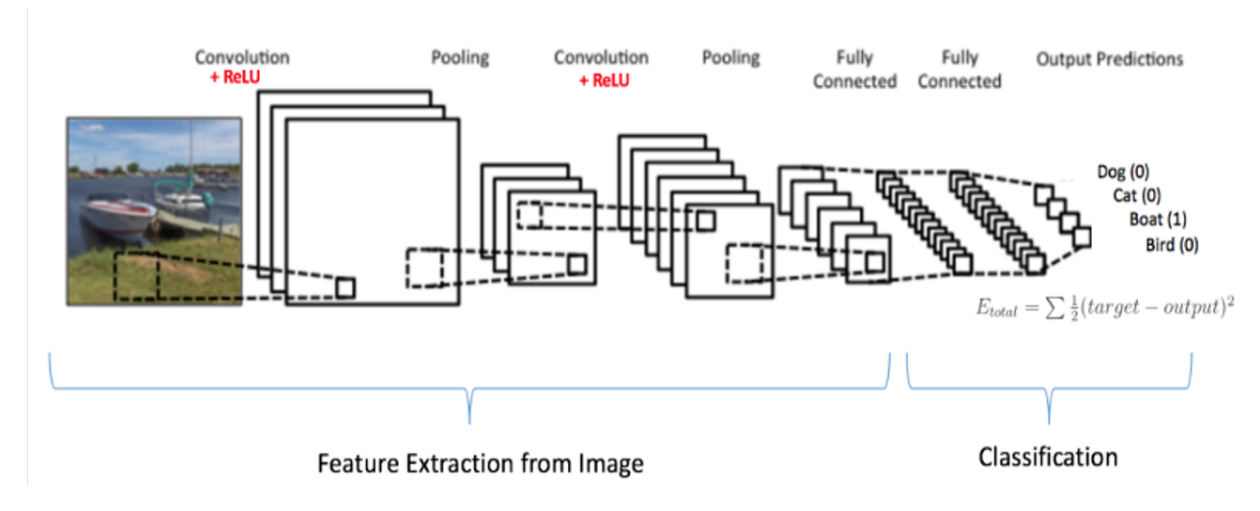

 $FIGURE 5.7 - Réseaux de neurones$ 

## <span id="page-35-0"></span>5.6 Les différentes couches d'un CNN

. Les différentes couches d'un CNN

Il existe quatre types de couches pour un réseau de neurones convolutif : la couche de **convolution**, la couche de **pooling**, la couche de **correction** ReLU et la couche fully-connected. Dans ce chapitre, je vais vous expliquer le fonctionnement de ces différentes couches.

#### <span id="page-35-1"></span>5.6.1 La couche de convolution

La couche de convolution est la composante clé des réseaux de neurones convolutifs, et constitue toujours au moins leur première couche.

Son but est de repèrer la présence d'un ensemble de features dans les images reçues en entrée. Pour cela, on réalise un filtrage par convolution : le principe est de faire "glisser" une fenêtre représentant la feature sur l'image, et de calculer le produit de convolution entre la feature et chaque portion de l'image balay´ee. Une feature est alors vue comme un filtre : les deux termes sont  $équivalents$  dans ce contexte.

La couche de convolution reçoit donc en entrée plusieurs images, et calcule la convolution de chacune d'entré elles avec chaque filtre. Les filtres correspondent exactement aux features que l'on souhaite retrouver dans les images.

On obtient pour chaque paire (image, filtre) une carte d'activation, ou **feature map**, qui nous indique où se situent les features dans l'image : plus la valeur est élevée, plus l'endroit correspondant dans l'image ressemble à la feature.

<span id="page-35-2"></span>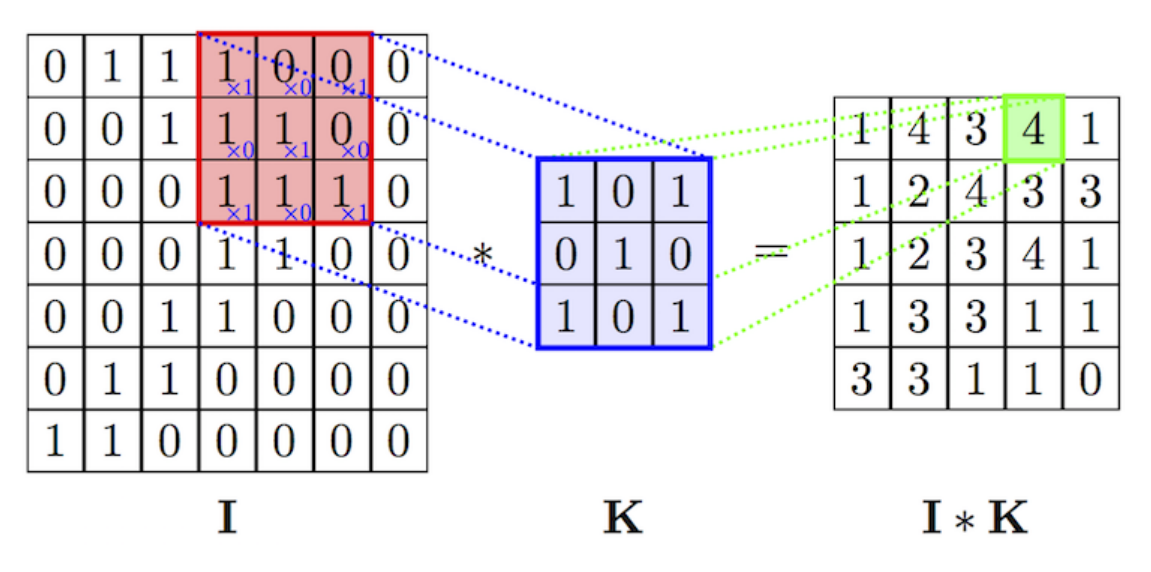

Figure 5.8 – La couche de convolution

#### <span id="page-36-0"></span>5.6.2 La couche de pooling

Ce type de couche est souvent placé entre deux couches de convolution : elle reçoit en entrée plusieurs feature maps, et applique à chacune d'entre elles l'opération de pooling  $\boxed{11}$ .

L'opération de pooling consiste à réduire la taille des images, tout en préservant leurs caractéristiques importantes  $\mathbf{1}$ .

Pour cela, on découpe l'image en cellules régulière, puis on garde au sein de chaque cellule la valeur maximale. En pratique, on utilise souvent des cellules carrées de petite taille pour ne pas perdre trop d'informations. Les choix les plus communs sont des cellules adjacentes de taille 2 \* 2 pixels qui ne se chevauchent pas, ou des cellules de taille 3 \* 3 pixels, distantes les unes des autres d'un pas de 2 pixels (qui se chevauchent donc).

On obtient en sortie le même nombre de feature maps qu'en entrée, mais celles-ci sont bien plus petites.

La couche de pooling permet de réduire le nombre de paramètres et de calculs dans le réseau. On améliore ainsi l'efficacité du réseau et on évite le sur-apprentissage  $\mathbb{H}$ .

<span id="page-36-2"></span>

| <b>12</b> | 20 | 30             | $\bf{0}$       |                     |                |    |
|-----------|----|----------------|----------------|---------------------|----------------|----|
| 8         | 12 | $\overline{2}$ | $\overline{0}$ | $2\times2$ Max-Pool | 20             | 30 |
| 34        | 70 | 37             |                |                     | <sup>112</sup> | 37 |
| 112 100   |    | 25             | 12             |                     |                |    |

Figure 5.9 – La couche de pooling

#### <span id="page-36-1"></span>5.6.3 La couche de correction ReLU

ReLU (Rectified Linear Units) désigne la fonction réelle non-linéaire définie par ReLU(x)=max(0,x)  $\boxed{11}$ . La couche de correction **ReLU** remplace donc

<span id="page-37-1"></span>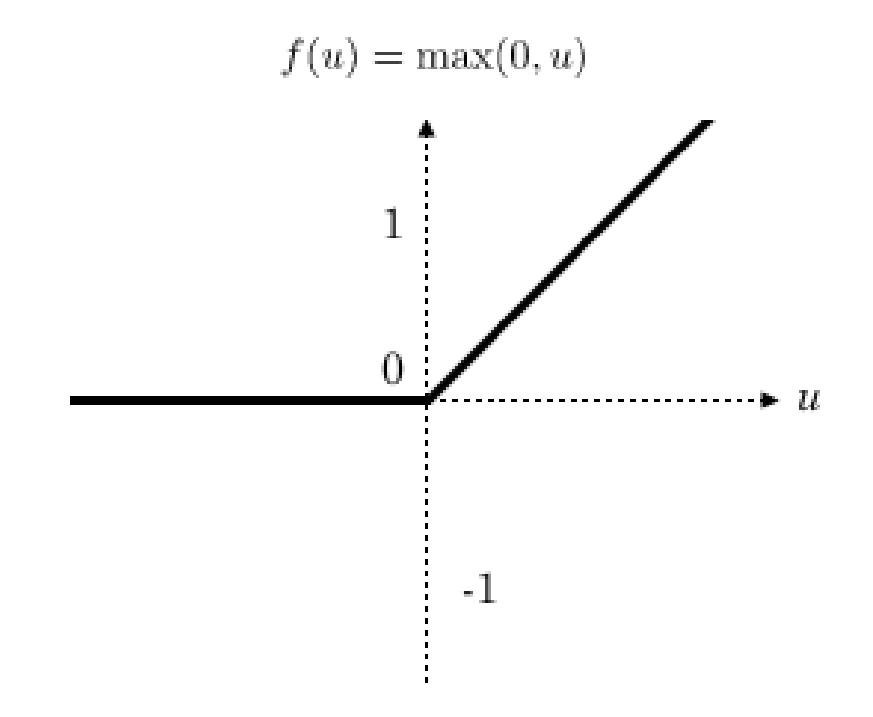

Figure 5.10 – Fonction d'activation ReLU

toutes les valeurs négatives reçues en entrées par des zéros. Elle joue le rôle de fonction d'activation  $\boxed{11}$ .

#### <span id="page-37-0"></span>5.6.4 La couche fully-connected

La couche fully-connected constitue toujours la dernière couche d'un réseau de neurones, convolutif ou non – elle n'est donc pas caractéristique d'un CNN  $\boxed{11}$ .

Ce type de couche reçoit un vecteur en entrée et produit un nouveau vecteur en sortie. Pour cela, elle applique une combinaison linéaire puis éventuellement une fonction d'activation aux valeurs reçues en entrée.

La dernière couche fully-connected permet de classifier l'image en entrée du réseau : elle renvoie un vecteur de taille N, où N est le nombre de classes dans notre problème de classification d'images. Chaque élément du vecteur indique la probabilité pour l'image en entrée d'appartenir à une classe.

Pour calculer les probabilités, la couche fully-connected multiplie donc chaque  $\ell$ elément en entrée par un poids, fait la somme, puis applique une fonction d'activation (logistique si N=2, softmax si  $N > 2$ ):

Ce traitement revient à multiplier le vecteur en entrée par la matrice contenant les poids. Le fait que chaque valeur en entrée soit connectée avec toutes les valeurs en sortie explique le terme fully-connected.

Le réseau de neurones convolutif apprend les valeurs des poids de la même manière qu'il apprend les filtres de la couche de convolution : lors de phase d'entraînement, par rétropropagation du gradient.

La couche fully-connected détermine le lien entre la position des features dans l'image et une classe. En effet, le tableau en entrée étant le résultat de la couche précédente, il correspond à une carte d'activation pour une feature donnée : les valeurs élevées indiquent la localisation (plus ou moins précise selon le pooling) de cette feature dans l'image. Si la localisation d'une feature à un certain endroit de l'image est caractéristique d'une certaine classe, alors on accorde un poids important à la valeur correspondante dans le tableau  $\boxed{11}$ .

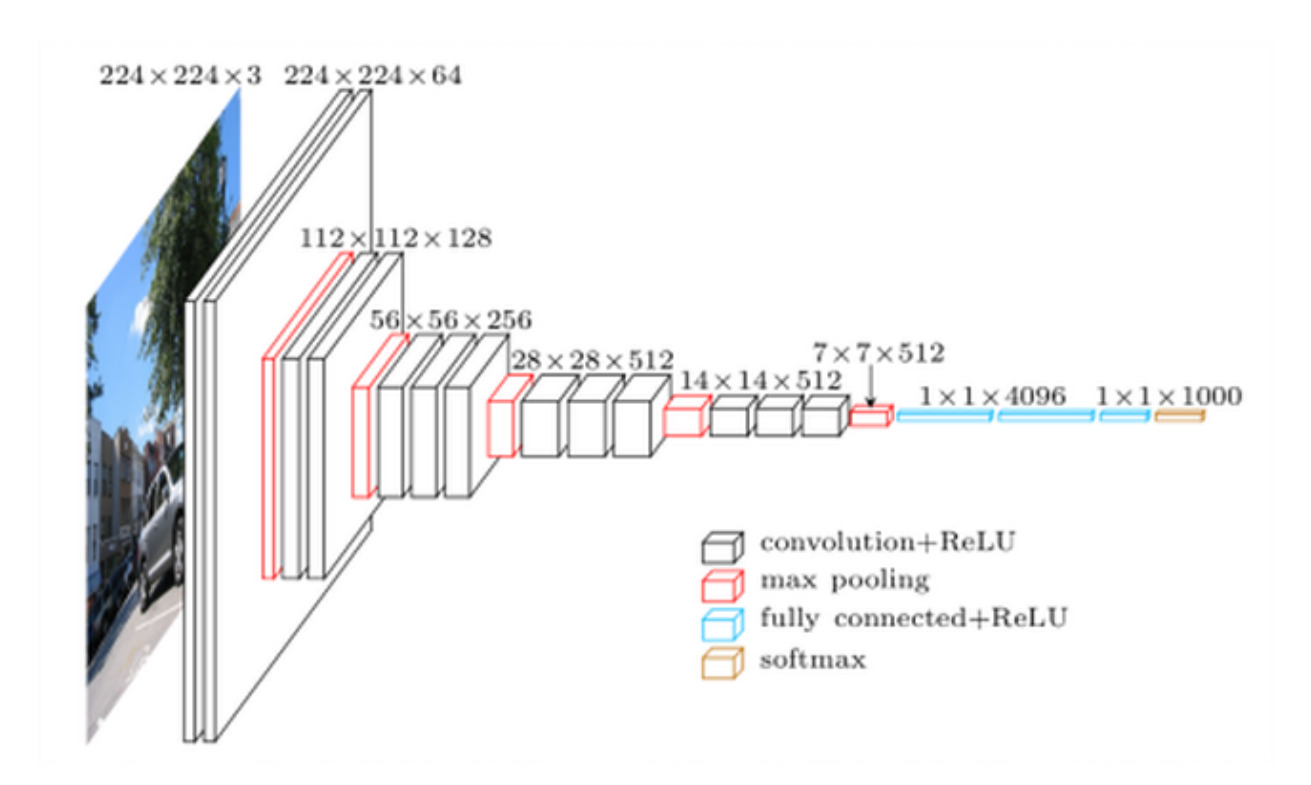

# <span id="page-38-0"></span>5.7 Surapprentissage (overfitting)

. Surapprentissage (overfitting)

## <span id="page-38-1"></span>5.7.1 Définition

L'overfitting est un problème qui est souvent rencontrés en machine learning et deep learning. Il survient lorsque notre modèle essaye de trop coller aux données d'entraînements  $\boxed{14}$ .

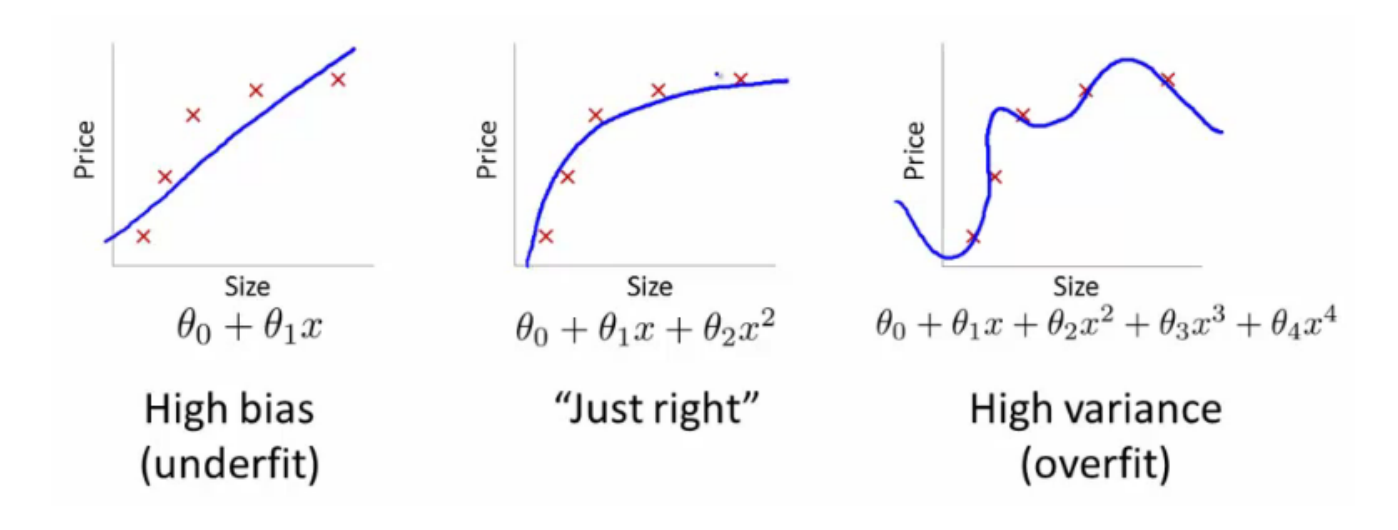

A droite sur cette image, notre modèle essaie d'apprendre trop bien les détails et le bruit des données d'entraînement, ce qui entraîne finalement de mau-vaises performances sur des données qu'il n'a jamais vues auparavant [\[13\]](#page-59-12).

<span id="page-39-0"></span>En pratique, un modèle qui overfit est souvent très facile à détecter. L'overfitting intervient lorsque l'erreur sur les données de test devient croissante. Typiquement, si l'erreur sur les données d'entraînements est beaucoup plus faible que celle sur les données de test, c'est sans doute que votre modèle a trop appris les données  $\boxed{14}$ . Ceci est montré dans l'image ci-dessous  $\boxed{5.11}$ .

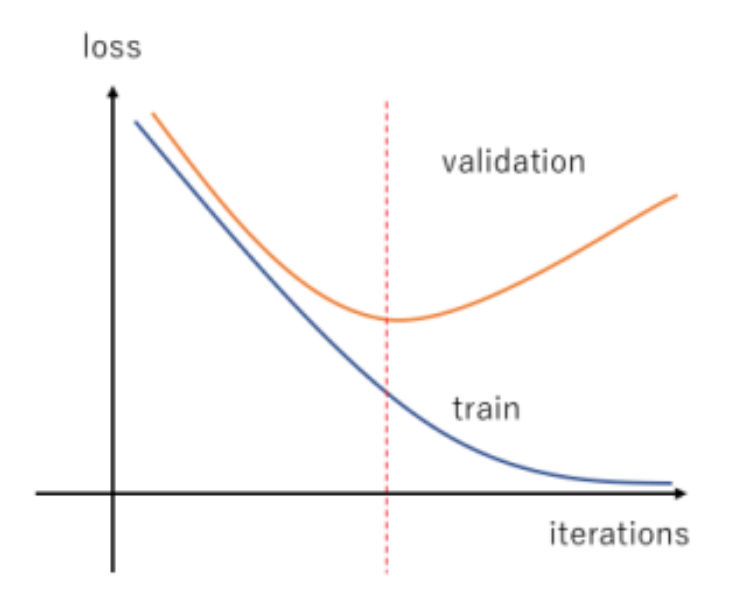

FIGURE  $5.11$  – Overfitting de la courbe de perte(Loss)

Les réseaux de neurones sont complexes. Cela les rend plus enclins au surapprentissage("overfitting" en anglais)  $\boxed{13}$ .

<span id="page-40-1"></span>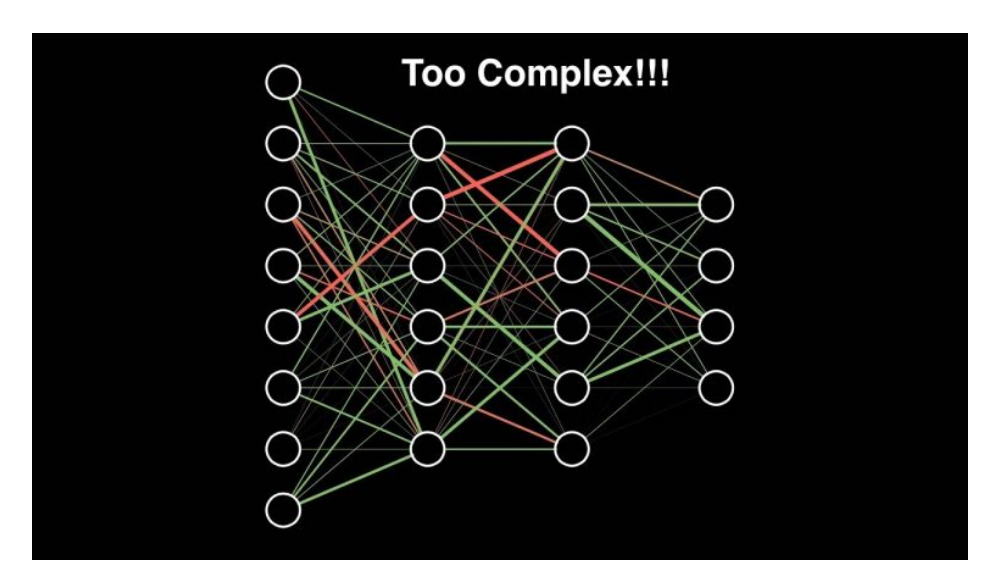

FIGURE  $5.12$  – La complexité des réseaux de neurones

#### <span id="page-40-0"></span>5.7.2 Comment éviter l'overfitting ?

Heureusement plusieurs techniques existent pour éviter l'overfitting. Dans cette partie je vous présente les méthodes les plus utilisées.

#### - La régularisation :

La régularisation est une technique qui apporte de légères modifications à l'algorithme d'apprentissage de sorte que le modèle se généralise mieux. Cela améliore également les performances du modèle sur des données que vous n'avez jamais vues auparavant.

L1 et L2 sont les types de régularisation les plus courants. Ceux-ci mettent à jour la fonction de coût générale en ajoutant un autre terme appelé terme de régularisation  $\boxed{13}$ .

$$
Forction De Co\hat{u}t = Perte + Terme De Régularisation
$$
 (5.1)

En L1, on a :

$$
CostFunction = Loss + \frac{\lambda}{2m} * \sum |w|
$$
 (5.2)

En  $L2$ , on  $a$ :

$$
CostFunction = Loss + \frac{\lambda}{2m} * \sum w^2 \tag{5.3}
$$

#### - Dropout :

C'est l'une des techniques de régularisation les plus intéressantes. Elle produit également de très bons résultats, elle est plus fréquemment utilisée dans le domaine du deep learning [\[13\]](#page-59-12).

Pour comprendre le décrochage, disons que la structure de notre réseau de neurones s'apparente à celle illustrée ci-dessous  $5.13$ ,  $\boxed{13}$ :

<span id="page-41-0"></span>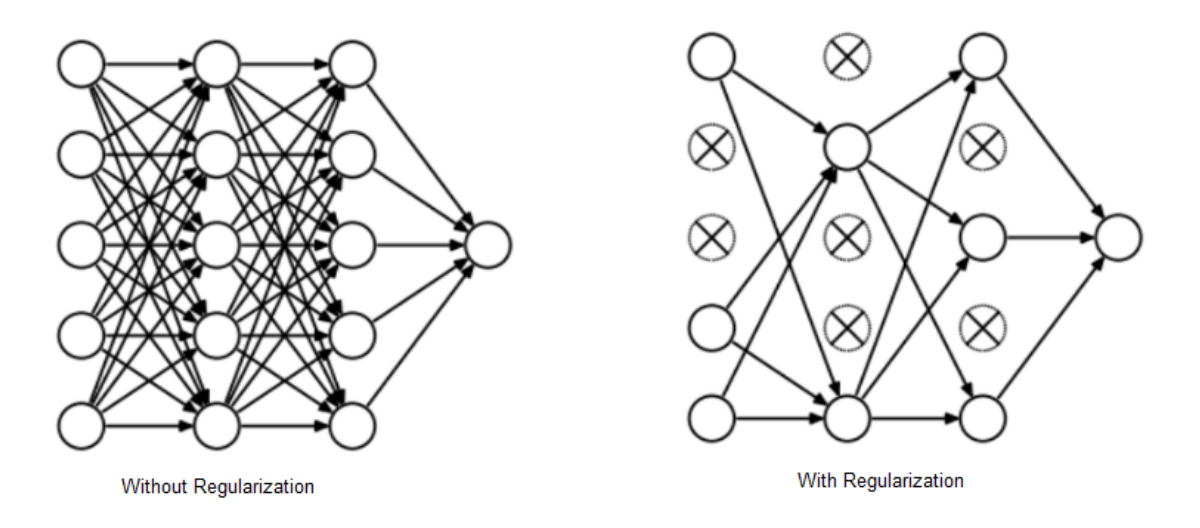

FIGURE  $5.13$  – La régularisation Dropout

A chaque itération, il sélectionne au hasard certains nœuds et les supprime avec toutes leurs connexions entrantes et sortantes.

#### - Early stopping :

Dans Early Stopping, nous gardons une partie de l'ensemble d'entraînement comme ensemble de validation. Lorsque nous constatons que les performances sur l'ensemble de validation se dégradent, nous arrêtons immédiatement l'entraînement sur le modèle. C'est ce qu'on appelle early stopping  $\boxed{13}$ .

<span id="page-42-0"></span>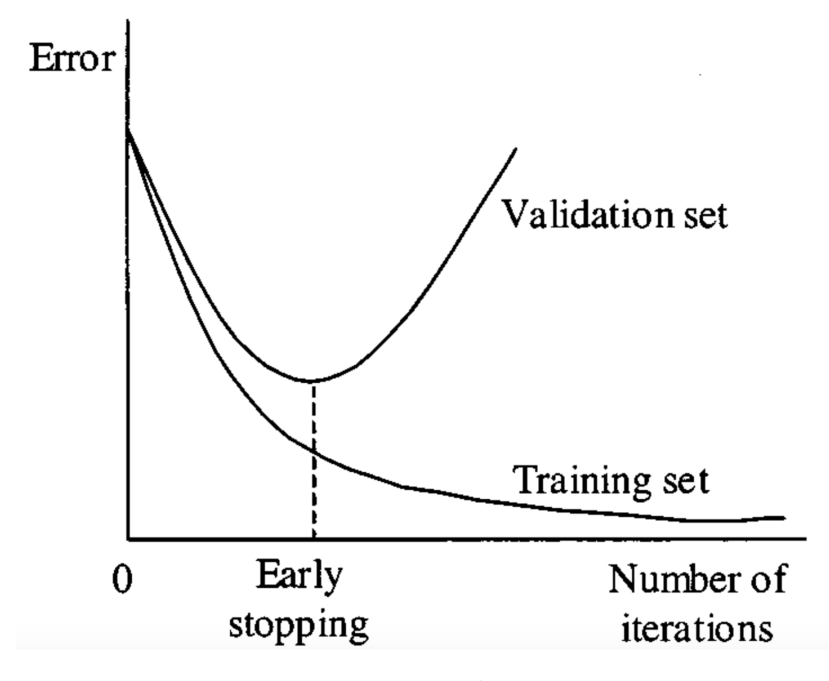

FIGURE  $5.14$  – Early stopping

#### - Data Augmentation :

le moyen le plus simple de réduire le overfitting est d'augmenter la taille des données d'entraînement. Dans l'apprentissage automatique, nous n'avons pas été en mesure d'augmenter la taille des données d'entraînement car les  $données étiquetées$  étaient trop coûteuses  $[13]$ .

Mais, dans ce projet nous avons affaire à des images. Dans ce cas, il existe plusieurs façons d'augmenter la taille des données d'entraînement : rotation de l'image, retournement, mise à l'échelle, décalage, etc. Dans l'image cidessous, une certaine transformation a été effectuée sur l'ensemble de données de chiffres manuscrits **13**.

<span id="page-43-0"></span>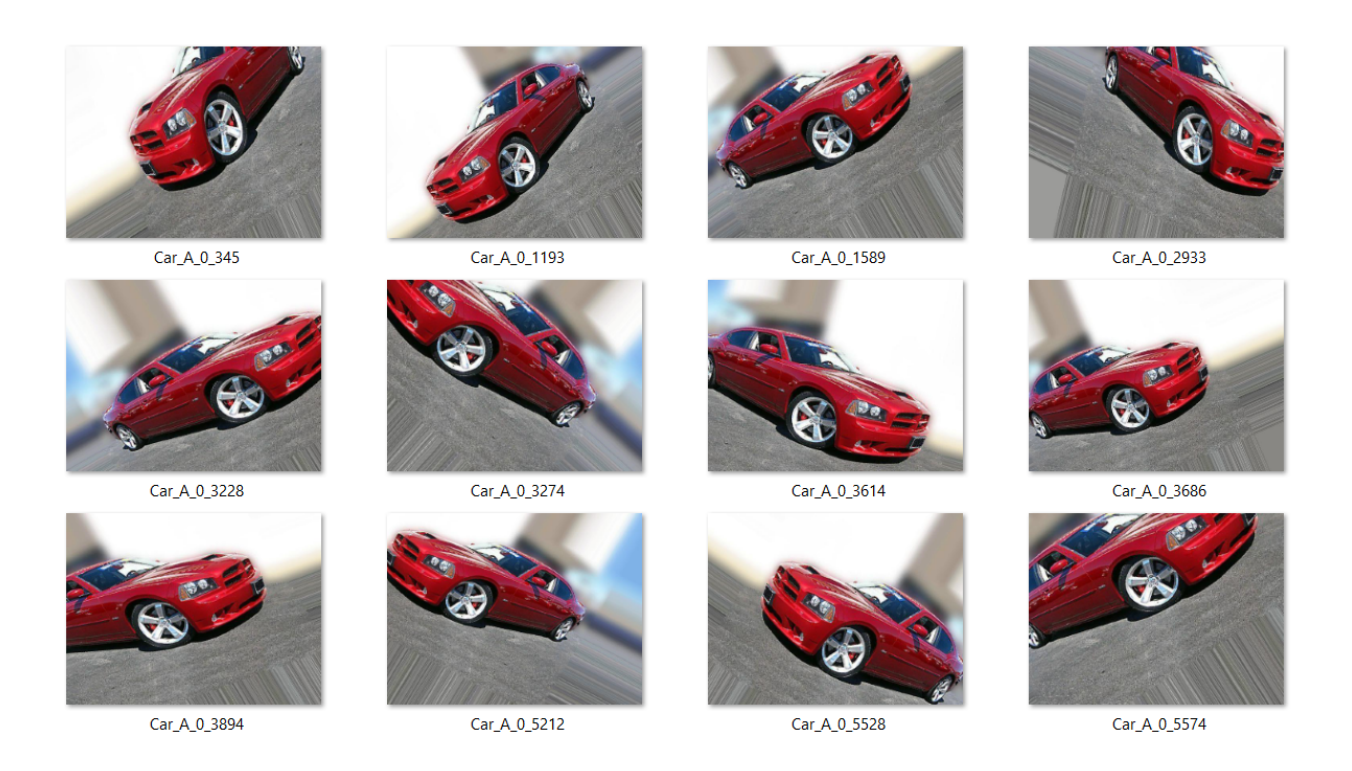

FIGURE  $5.15$  – Augmentation des données

# <span id="page-44-0"></span>CHAPITRE 6

# IMPLÉMENTATION

# <span id="page-44-1"></span>6.1 Logiciels et librairies Utilisés dans l'implémentation

. Logiciels et librairies Utilisés dans l'implémentation

## <span id="page-44-2"></span>6.1.1 Python

Python est un langage de programmation puissant et facile à apprendre. Il dispose de structures de données de haut niveau et permet une approche simple mais efficace de la programmation orientée objet. Parce que sa syntaxe est élégante, que son typage est dynamique et qu'il est interprété, Python est un langage idéal pour l'écriture de scripts et le développement rapide d'applications dans de nombreux domaines et sur la plupart des plateformes  $\boxed{10}$ .

## Pourquoi devrais-je utiliser Python ?

C'est une question plutôt délicate, car il existe de nombreuses applications pour Python.

Python permet de faire des choses vraiment incroyables, mais si l'on peut catégoriser ces utilisations en 3 grandes catégories, ce serait  $[9]$ :

- $-$  Développement web
- Data Science incluant le machine learning, l'analyse de données ainsi que la visualisation de données.

— Scripting

## Installez Python via Anaconda

Anaconda est une distribution scientifique de Python : c'est-à-dire qu'en installant Anaconda, vous installerez Python, Jupyter Notebook et des dizaines de packages scientifiques, dont certains indispensables `a l'analyse de données !

Pour commencer, téléchargez la distribution Anaconda correspondant à votre système d'exploitation, en Python version  $3 :$  [https://www.anaconda.com/]( https://www.anaconda.com/distribution/) [distribution/]( https://www.anaconda.com/distribution/).

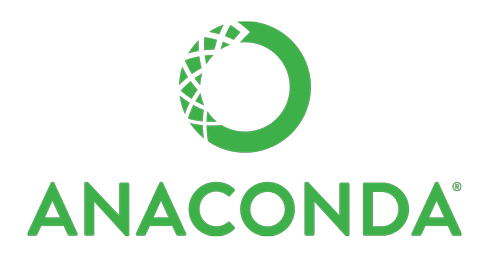

#### <span id="page-45-0"></span>6.1.2 Utilisation de Jupyter Notebook pour notre projet

Jupyter Notebook est une application Web qui permet de créer et de partager des codes Python.

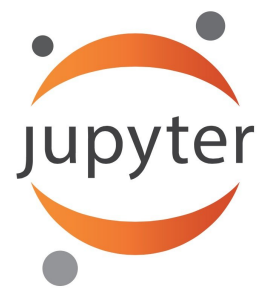

**Note** : C'est une application Web, mais il n'est pas nécessaire d'avoir une connexion Internet pour vous servir de Jupyter. Aussi, vos données/codes ne sont à aucun moment stockés sur Internet (ce n'est pas du Cloud).

Lorsque vous démarrez Jupyter, il est possible que 2 fenêtres s'ouvrent, auquel cas ne vous occupez pas de la fenˆetre noire (la console) et surtout ne la fermez pas (ceci d´econnecterait Jupyter de votre disque dur).

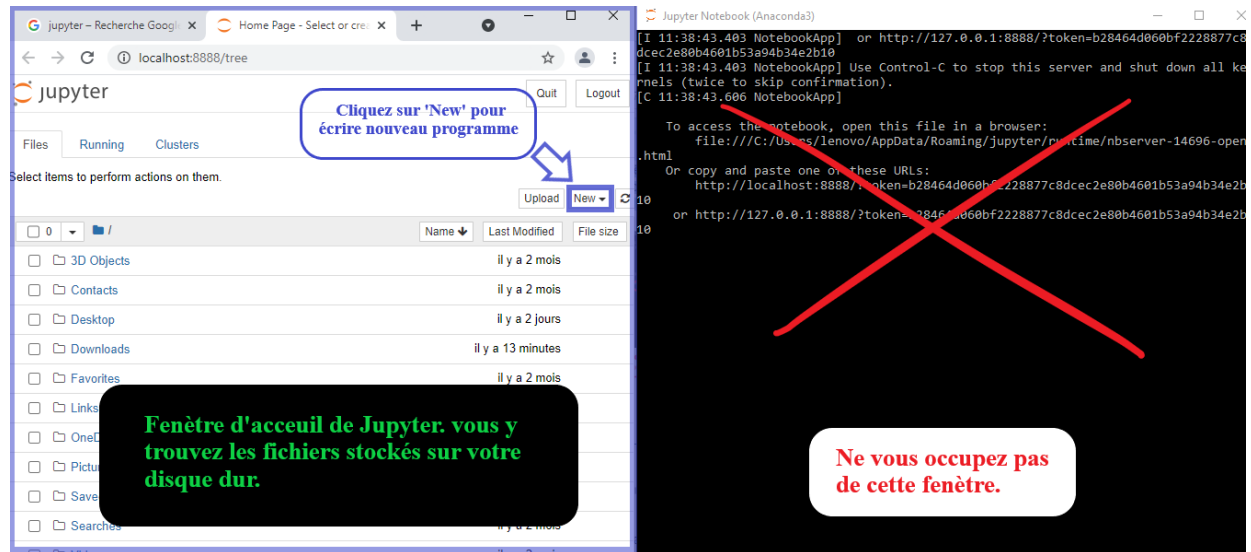

La fenêtre principale de Jupyter n'est ni plus ni moins qu'un explorateur de fichier relié à votre disque dur, vous pouvez ouvrir tous vos fichiers, Dataset, codes, etc. depuis cette fenêtre.

Cliquez sur le bouton 'New' situé en haut à droite de cette fenêtre pour commencer à écrire un nouveau programme, comme le montre la figure suivant.

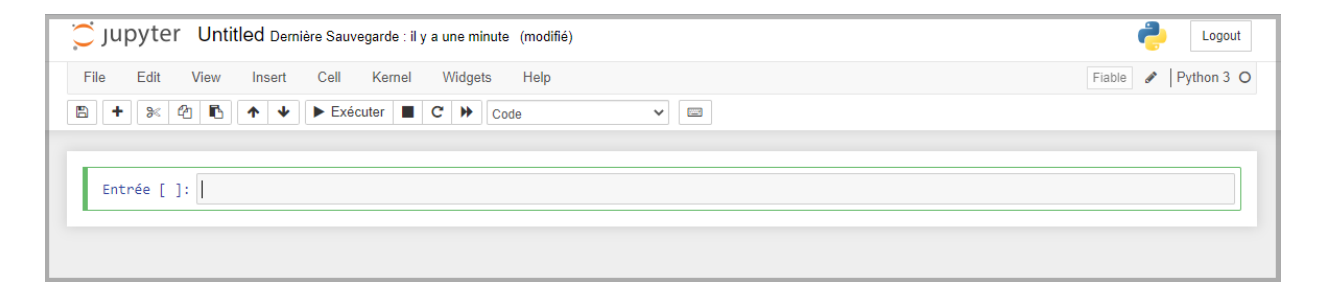

## <span id="page-46-0"></span>6.1.3 Keras

L'une des bibliothèques Python les plus puissantes et les plus faciles à utiliser pour développer et évaluer des modèles d'apprentissage en profondeur est Keras; Il englobe les bibliothèques de calcul numérique efficaces Theano et TensorFlow. L'avantage de ceci est principalement que vous pouvez vous lancer avec les réseaux de neurones de manière simple et amusante  $[16]$ .

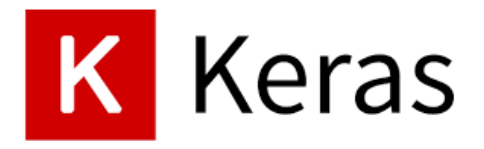

#### Installation et compatibilité

Keras est livré avec TensorFlow 2 en tant que tensorflow.keras. Pour commencer à utiliser Keras, installez simplement TensorFlow  $2 \times 15$ .

Keras / TensorFlow sont compatibles avec :

- Python 3.5–3.8
- $-$  Windows 7 ou version ultérieure
- $-$  macOS 10.12.6 (Sierra) ou version ultérieure
- $-$  Ubuntu 16.04 ou version ultérieure.

## <span id="page-47-0"></span>6.2 Dataset pour l'entraˆınement

. Dataset pour l'entraˆınement

Nous avons téléchargé les dataset pour réalisé ce projet à partir plateforme Kaggel.

#### Qu'est-ce que Kaggel ?

Kaggle est une plateforme web organisant des compétitions en science des données. Sur cette plateforme, les entreprises proposent des problèmes en science des données et offrent un prix aux datalogistes obtenant les meilleures performances. L'entreprise a été fondée en 2010 par Anthony Goldbloom [\[17\]](#page-59-17).

#### Dataset :

**Titre:** Chest Xray for covid-19 detection

**Contenu**: Cet ensemble de données contient deux types d'images radiographiques thoraciques, l'une infectée par le covid-19 et l'autre étant des images normales. Tous les fichiers sont au format jpeg jpg png.

**Source**: Ils sont disponibles sur lien suivant :

[https://www.kaggle.com/fusicfenta/](https://www.kaggle.com/fusicfenta/chest-xray-for-covid19-detection) [chest-xray-for-covid19-detection](https://www.kaggle.com/fusicfenta/chest-xray-for-covid19-detection)

<span id="page-48-1"></span>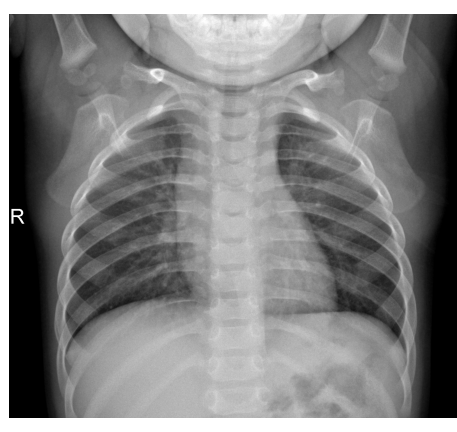

(a) Radiographie thoracique normale

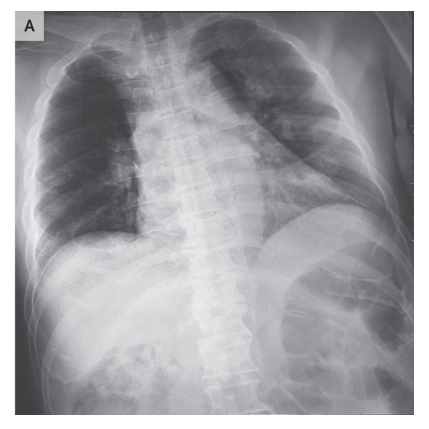

(b) Radiographie thoracique Covid-positive

Figure 6.1 – Radiographie Thoracique(Covid-Normal)

# <span id="page-48-0"></span>6.3 Architecture de notre réseau

. Architecture de notre réseau

Dans notre modèle que nous présentons dans les figures  $6.2$  et  $6.3$  est compos´e de quatre couches de convolution et trois couches de pooling et deux couches de fully connected.

On a comme entrée(input) une image de taille  $224*224$ , l'image passe d'abord par deux couche de convolution consécutif la première couche de convolution est composée de 128 filtres de taille  $3*3$  et la deuxième composée de 64 filtres de taille 3\*3, Chacune de nos couches de convolution est suivie d'une fonction d'activation ReLU cette fonction force les neurones à retourner des valeurs positives, ensuite on applique Maxpooling pour réduire la taille de l'image ainsi la quantité de paramètres et de calcul.

Les feature maps qui sont obtenus auparavant ils sont donnés en entrée de la troisième couche de convolution qui est composée de 32 filtres de taille  $3*3$ , une fonction d'activation RELU est appliquée sur la couche de convolution, ensuite on applique Maxpooling.

On répète la même chose avec la couche de convolution quatre, cette couche est composée aussi de 32 filtres de taille  $3*3$ , la fonction d'activation ReLU est appliquée toujours sur chaque convolution, suivre par une couche Pooling.

Après quatre couches de convolution et trois couches pooling, nous utilisons `a la fin deux couches fully connected avec une fonction sigmoid qui permettre de faire une classification binaire (output : positif / négatif).

<span id="page-49-0"></span>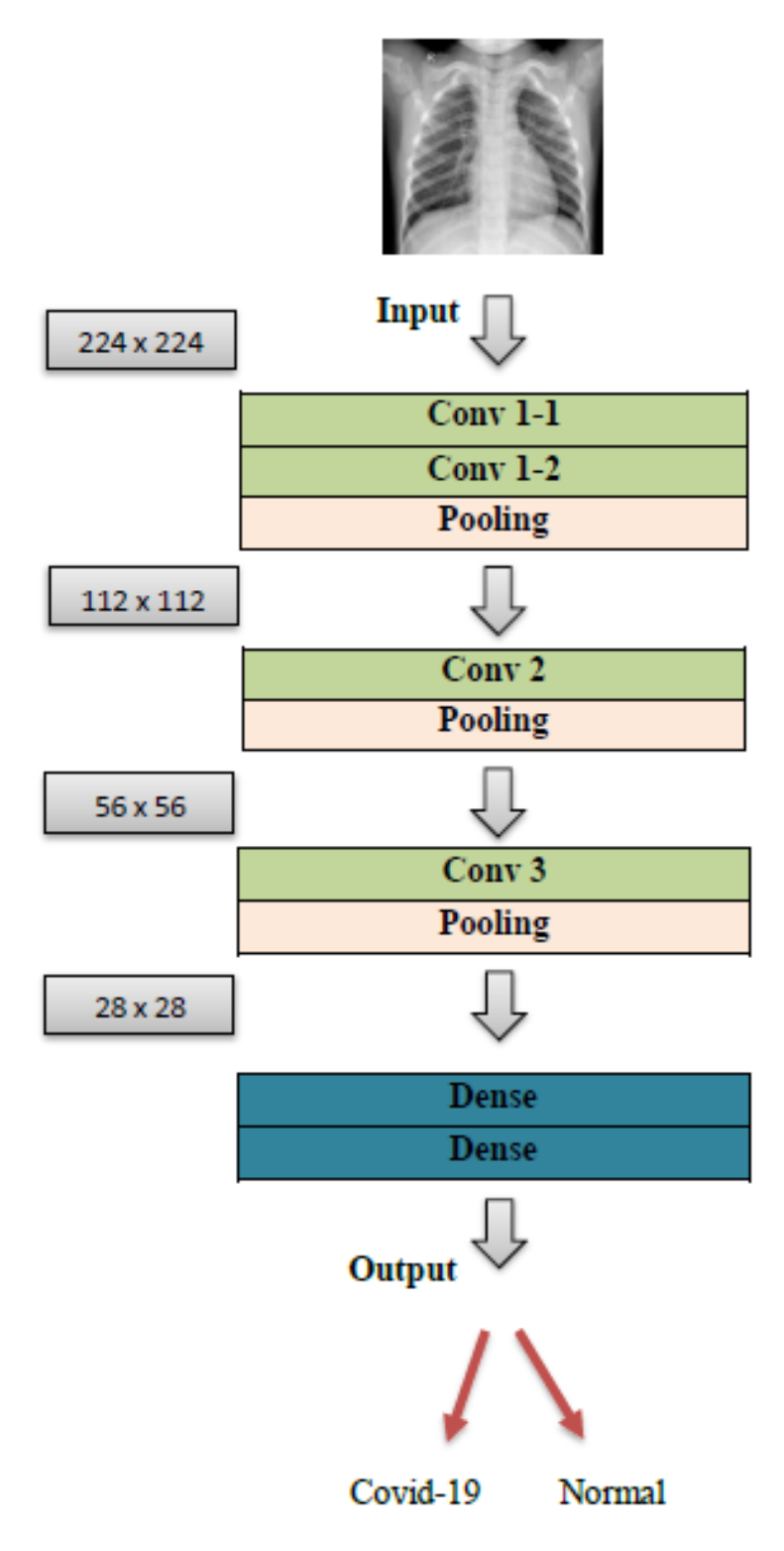

FIGURE  $6.2$  – Architecture du modèle

| Layer (type)                                                                      | Output Shape          | Param # |
|-----------------------------------------------------------------------------------|-----------------------|---------|
| Layer_1 (Conv2D)                                                                  | (None, 224, 224, 128) | 3584    |
| Layer_2 (Conv2D)                                                                  | (None, 224, 224, 64)  | 73792   |
| Layer 3 (MaxPooling2D)                                                            | (None, 112, 112, 64)  | 0       |
| Layer 4 (Conv2D)                                                                  | (None, 112, 112, 32)  | 18464   |
| Layer_5 (MaxPooling2D)                                                            | (None, 56, 56, 32)    | 0       |
| Layer_6 (Conv2D)                                                                  | (None, 56, 56, 32)    | 9248    |
| Layer_7 (MaxPooling2D)                                                            | (None, 28, 28, 32)    | ø       |
| Layer 8 (Flatten)                                                                 | (None, 25088)         | 0       |
| Layer_9 (Dense)                                                                   | (None, 256)           | 6422784 |
| dropout (Dropout)                                                                 | (None, 256)           | 0       |
| predections (Dense)                                                               | (None, 2)             | 514     |
| Total params: 6,528,386<br>Trainable params: 6,528,386<br>Non-trainable params: 0 |                       |         |

<span id="page-50-1"></span>Model: "sequential"

FIGURE  $6.3$  – Configuration du modèle

## <span id="page-50-0"></span>6.4 Les résultats obtenus et la discussion

. Les résultats obtenus et la discussion

Afin de montrer les résultats obtenus pour notre modèle, on illustre dans ce qui suit les résultats en termes de précision et d'erreur (accuracy/loss) ainsi que matrice de confusion pour notre modèle.

<span id="page-51-0"></span>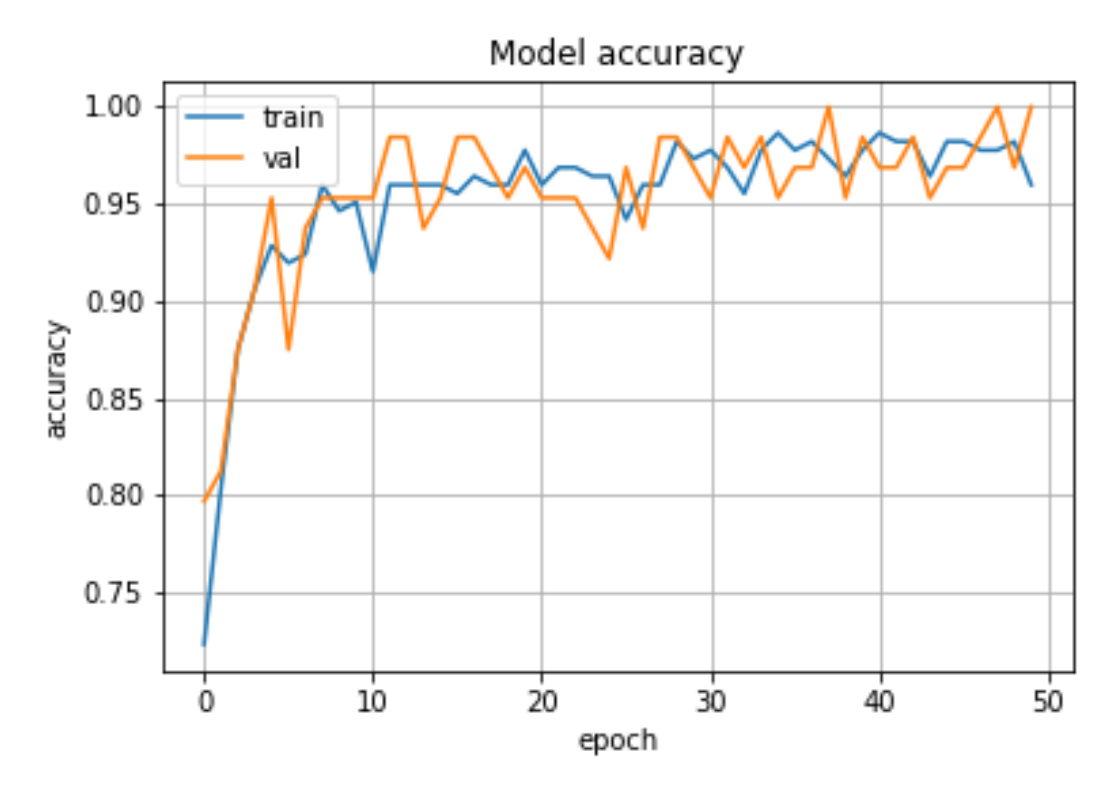

FIGURE  $6.4$  – Modèle accuracy

<span id="page-51-1"></span>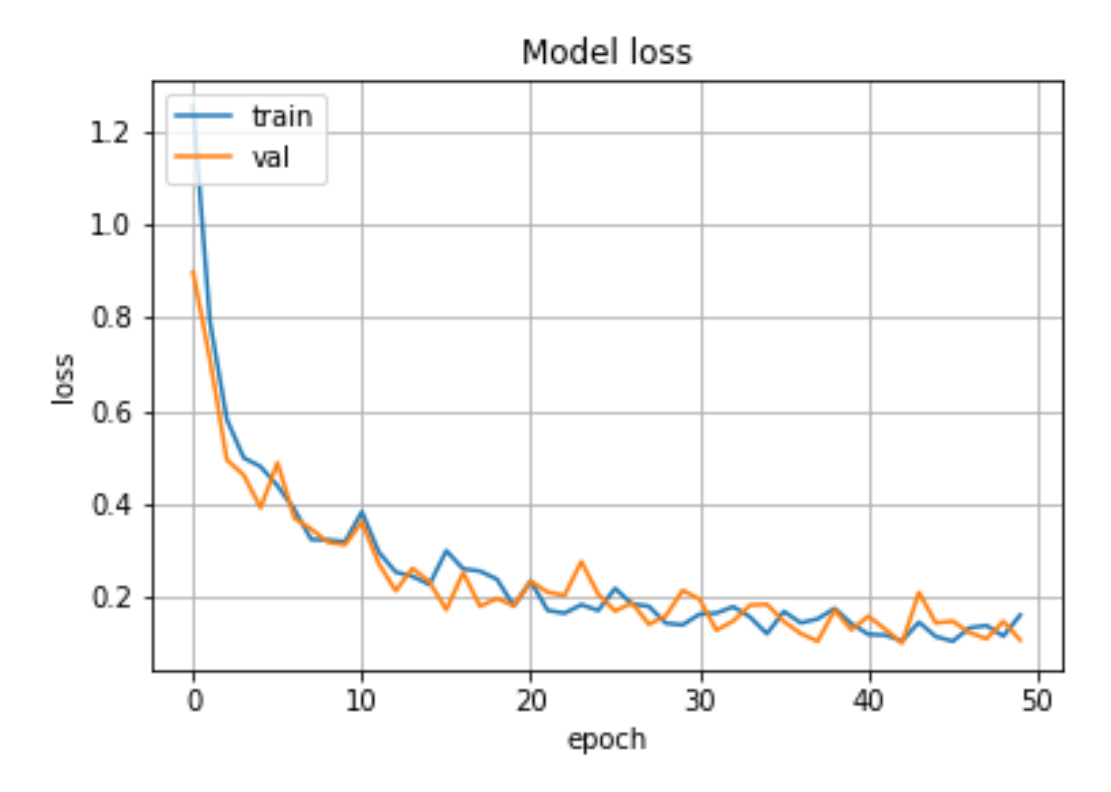

FIGURE  $6.5$  – Modèle loss

Après l'analyse des résultats obtenus, On constate les remarques suivantes :

D'après la Figure  $\overline{6.4}$  La précision de l'apprentissage et de test augmente avec le nombre d'époque, ceci reflète qu'à chaque époque le modèle apprenne plus d'informations. Si la précision est diminuée alors on aura besoin de plus d'information pour faire apprendre notre modèle et par conséquent on doit augmenter le nombre d'époque et vice versa.

## Matrice de confusion :

#### Qu'est ce qu'une matrice de confusion ?

Dans les problèmes de classification, il prédit des résultats que l'on doit comparer à la réalité pour mesurer son degré de performance. On utilise généralement la matrice de confusion, appelée aussi tableau de contingence. Elle mettra non seulement en valeur les prédictions correctes et incorrectes mais nous donnera surtout un indice sur le type d'erreurs commises [\[19\]](#page-59-18).

Chaque colonne du tableau contient une classe prédite par l'algorithme et les lignes des classes réelles  $\mathbb{1}9$ .

On classe les résultats en 4 catégories  $\mathbb{E}[9]$ :

- **True Positive**  $(TP)$ : la prédiction et la valeur réelle sont positives. Exemple : Une personne malade et prévu malade.
- **True Negative** (TN) : la prédiction et la valeur réelle sont négatives. Exemple : Une personne saine et prévu saine.
- **False Positive** (FP) : la prédiction est positive alors que la valeur réelle est négative.
	- Exemple : Une personne saine et prévu malade.
- **False Negative** (FN) : la prédiction est négative alors que la valeur réelle est négative.

Exemple : Une personne malade et prévu saine.

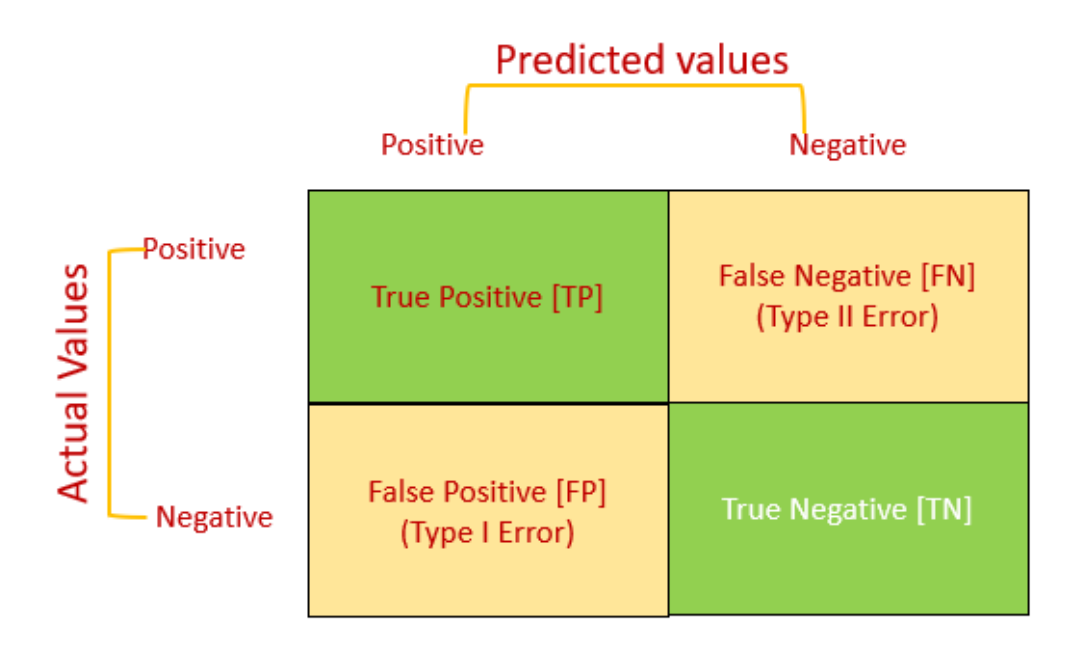

A partir de la matrice de confusion on peut dériver tout un tas de critères de performance.

Voici quelques exemples de mesures de performance souvent utilisées :

Le **rappel** ("recall" en anglais), ou sensibilité ("sensitivity" en anglais), est le taux de vrais positifs, c'est à dire la proportion de positifs que l'on a correctement identifiés. C'est la capacité de notre modèle à détecter tous les incendies [\[20\]](#page-60-0).

$$
Rappel = \frac{TP}{TP + FN} \tag{6.1}
$$

On s'intéressera donc aussi à la **précision**, c'est-à-dire la proportion de prédictions correctes parmi les points que l'on a prédits positifs. C'est la capacité de notre modèle à ne déclencher d'alarme que pour un vrai incendie [\[20\]](#page-60-0).

$$
Precision = \frac{TP}{TP + FP}
$$
 (6.2)

Pour évaluer un compromis entre rappel et précision, on peut calculer la " $\bm{F}$ mesure", qui est leur moyenne harmonique  $[20]$ .

$$
F-mesure = 2 * \frac{Precision * Rappel}{Precision + Rappel} = 2 * \frac{2TP}{2TP + FP + FN}
$$
 (6.3)

Matrise de confusion de notre modèle :

<span id="page-54-0"></span>

| Classification Report |           |      |                 |         |
|-----------------------|-----------|------|-----------------|---------|
|                       | precision |      | recall f1-score | support |
| Covid+                | 0.59      | 0.61 | 0.60            | 36      |
| Covid-                | 0.48      | 0.46 | 0.47            | 28      |
| accuracy              |           |      | 0.55            | 64      |
| macro avg             | 0.54      | 0.54 | 0.54            | 64      |
| weighted avg          | 0.55      | 0.55 | 0.55            | 64      |

Figure 6.6 – Rapport de classification

<span id="page-54-1"></span>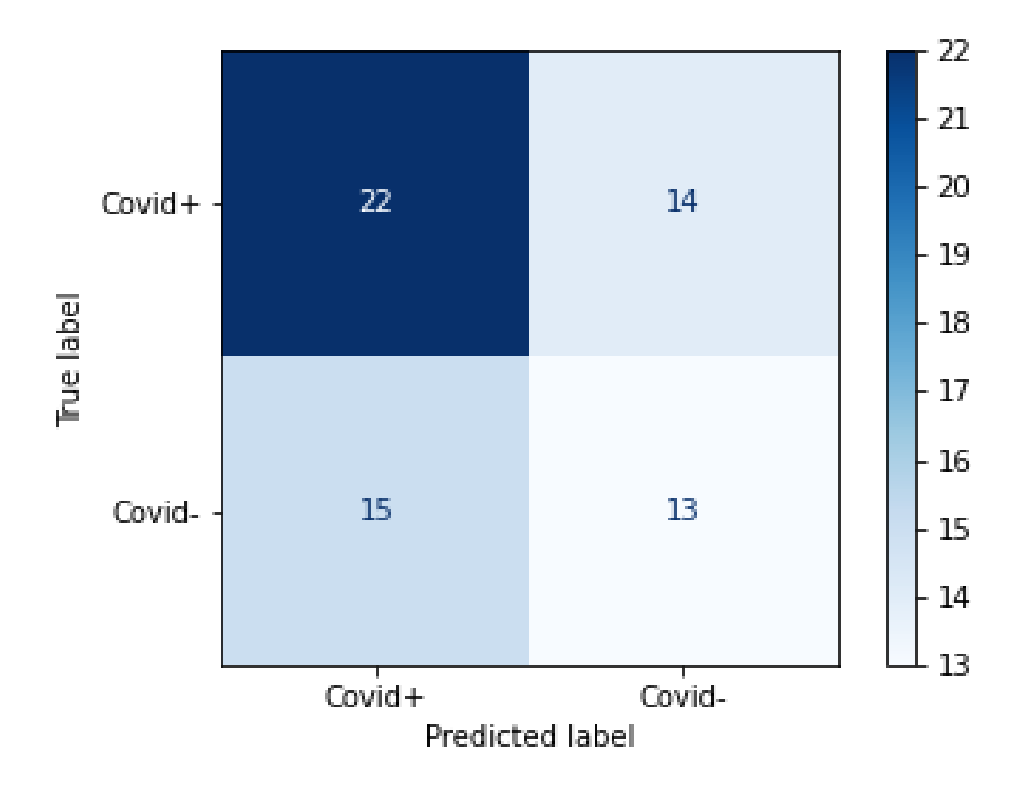

Figure 6.7 – Matrice de confusion

# <span id="page-55-0"></span>6.5 L'interface graphique

. L'interface graphique

Sur la base de la solution proposée, un outil de bureau simple(GUI, "interface graphique" en français) pour la détection des cas positifs et négatifs de COVID-19 a été développé. Cela permet à tout personnel médical de parcourir une image radiographique du thorax et faire une prédiction(détecte si  $covid+$  ou  $covid-$ ), comme le montre les figures [6.8](#page-55-1) et [6.9.](#page-56-0)

L'interface graphique est simple d'utilisation, sélectionnez d'abord une image radiographique du thorax d'un patient, en appuyant sur le bouton 'Mes fichiers'.

<span id="page-55-1"></span>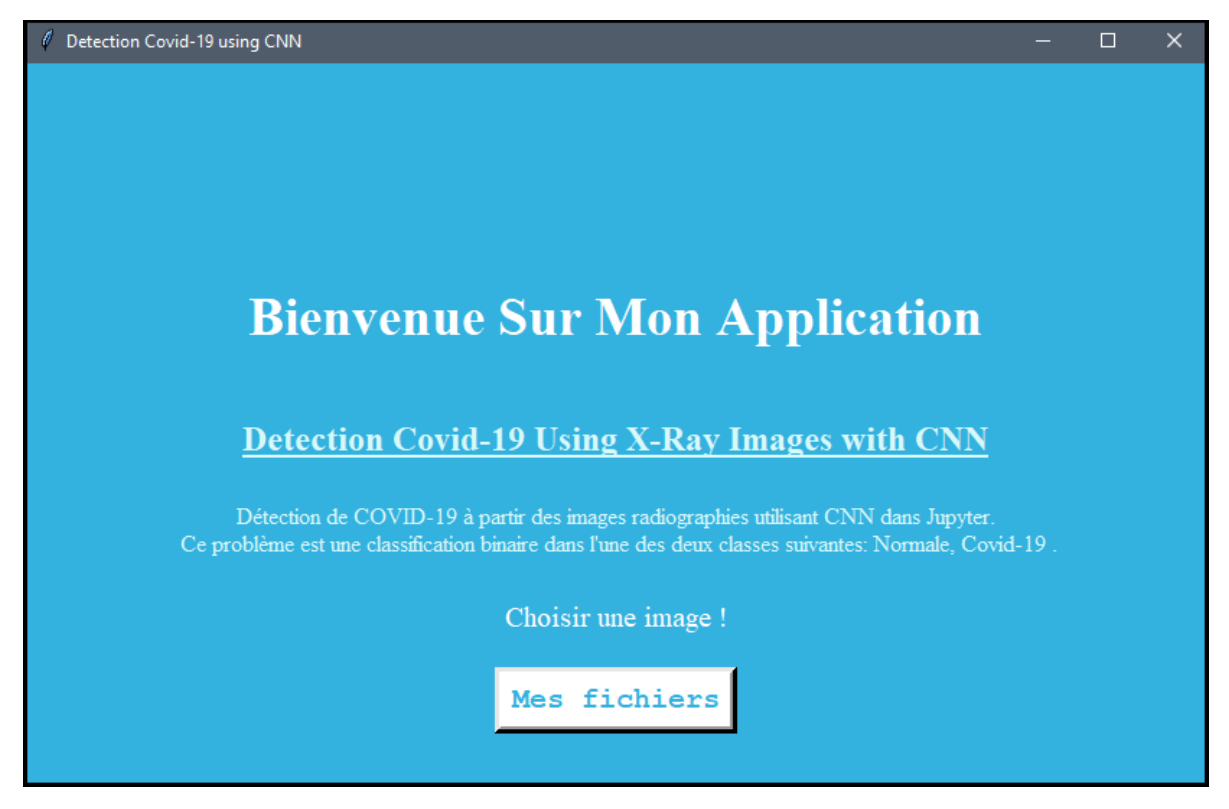

Figure 6.8 – Interface graphique

Ensuite, le résultat de la prédiction est affiché dans un  $message-box$ .

<span id="page-56-0"></span>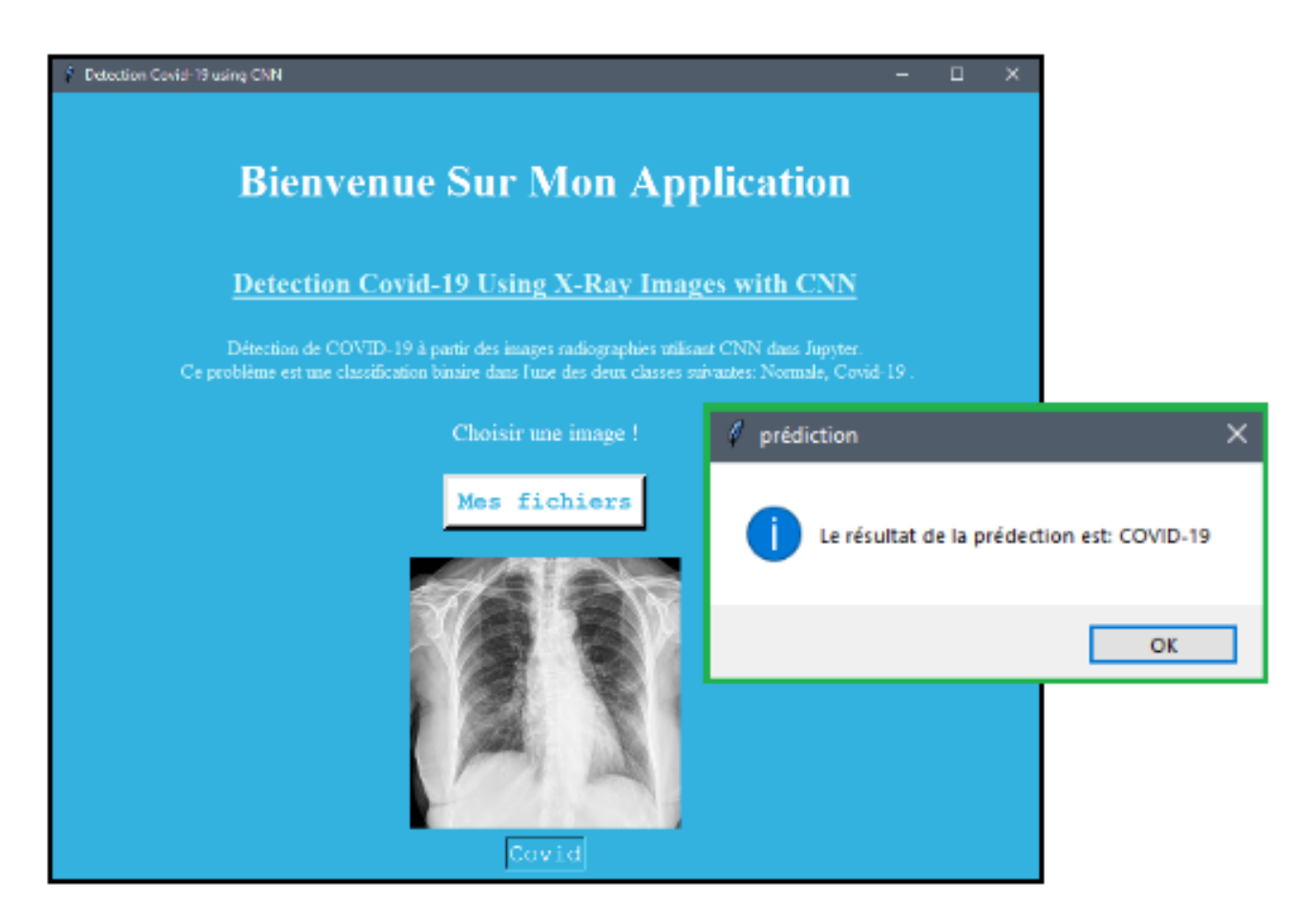

Figure 6.9 – Interface graphique 2

<span id="page-57-0"></span>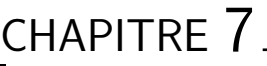

# CONCLUSION GÉNÉRALE

Les techniques d'intelligence artificielle (IA) en général et les réseaux de neurones convolutifs (CNN) en particulier ont obtenu de bons résultats dans l'analyse et la classification d'images médicales.Une architecture CNN profonde a été proposée dans ce projet pour le diagnostic de COVID-19 sur la base de la classification des images radiographiques thoraciques pour la détection du coronavirus(covid-19). Le modèle a été créé à partir de zéro, ce qui le sépare des autres méthodes qui reposent fortement sur l'approche d'apprentissage par transfert.

Le modèle CNN a proposé afin d'atteindre du meilleure performance, été composé de deux couches de convolution consécutif la première couche de convolution été composé de 128 filtres d'une taille  $3*3$  et la deuxième été composé de 64 filtres d'une taille 3<sup>\*</sup>3, Chacune de nos couches de convolution été suivie par une fonction d'activation ReLU cette fonction force les neurones à retourner des valeurs positives, ensuite nous avons appliqué Maxpooling pour réduire la taille de l'image ainsi la quantité de paramètres et de calcul.

Les feature maps qui sont obtenus auparavant ils sont donnés en entrée de la troisième couche de convolution qui été composé de 32 filtres d'une taille  $3*3$ , une fonction d'activation RELU a appliquée sur la couche de convolution, ensuite on applique Maxpooling.

On a répété la même chose avec la couche de convolution quatre, cette couche  $\acute{e}t\acute{e}$  composée aussi de 32 filtres d'une taille 3<sup>\*</sup>3, la fonction d'activation ReLU est appliquée toujours sur chaque convolution, suivre par une couche Pooling. Après quatre couches de convolution et trois couches pooling, nous avons utilisé à la fin deux couches fully connected avec une fonction sigmoid qui permettre de faire une classification binaire(output : covid-19/normal).

Dans ce projet, un ensemble de données primaires contenant 280 images radiographiques a été utilisé comme ensemble de données de base. Sur 280 images, 140 images radiographiques appartenaient à des patients confirmés COVID-19 et 140 autres images appartenaient `a des personnes normales, Le jeu de données utilisé est disponible sur Kaggel  $\overline{18}$ . Cet ensemble de données est divisé en 80% pour l'entrainement et 20% pour le tests.

Malgré le petit nombre des images utilisé pour l'entrainement, les résultats sont acceptables, sans oublier le nombre d'epochs d'entraînement a utulisé (50 epochs).

Bien que ce projet soit loin d'être terminé, nous pouvons améliorer les résultats obtenus avec plus de données avec plus d'epochs, ou bien ajouter plus de couches pour rendre le modèle plus complexe, et nous pouvons généraliser le modèle en utilisant la téchnique de cross-validation (k-folds) pour permettre au modèle de voir autant de données que possible. Les techniques d'apprentissage par renforcement, elles, ont excellé dans la création de systèmes qui s'auto-améliorent par essais/erreurs pour, par exemple, mettre au point développer des robots capables de maîtriser des jeux. Nous pouvons ajouter cette technique à notre modèle, si elle prédit correctement le modèle, nous lui donnons une récompense, c'est-à-dire apprend de ses erreurs.

A l'avenir, ce travail pourrait être étendu à la détection et à la classification des images radiographiques pouvant indiquer présence de certaines maladies comme les maladies pulmonaires. Notamment les cancer du poumon.

# BIBLIOGRAPHIE

- <span id="page-59-1"></span><span id="page-59-0"></span>[1] https ://towardsdatascience.com/detecting-covid-19-induced-pneumonia-from-chest-xrays-with-transfer-learning-an-implementation-311484e6afc1
- <span id="page-59-2"></span>[2] https ://sante.journaldesfemmes.fr/fiches-maladies/2607859-definition-significationfamille-coronavirus-origine-nom-virus-symptome-incubation-traitement-transmission/
- <span id="page-59-3"></span>[3] https ://www.passeportsante.net/fr/Actualites/Dossiers/Fiche.aspx ?doc=coronavirusd-ou-vient-le-covid-19
- <span id="page-59-4"></span>[4] https ://www.youtube.com/watch ?v=pMWkTS9Rpm0, 10.nov.2020
- <span id="page-59-5"></span>[5] https ://www.nibib.nih.gov/science-education/science-topics/x-rays
- <span id="page-59-6"></span>[6] https ://github.com/MorganGautherot/Tuto MRI ML/blob/master/tp 1/ Introduction%20au%20convolutional%20neural%20network.ipynb
- <span id="page-59-8"></span>[7] Livre : Apprendre le machine learning en une semaine, Auteur : Guillaume Saint-Cirgue, Année édition : 2019
- <span id="page-59-7"></span>[8] https ://www.lebigdata.fr/machine-learning-et-big-data
- <span id="page-59-14"></span>[9] https ://datact.io/que-peut-on-faire-avec-python-3-applications-de-python/
- <span id="page-59-13"></span>[10] https ://docs.python.org/fr/3/tutorial/
- <span id="page-59-10"></span>[11] https ://openclassrooms.com/fr/courses/4470531-classez-et-segmentez-des-donneesvisuelles/5083336-decouvrez-les-differentes-couches-dun-cnn
- <span id="page-59-9"></span>[12] https ://www.analyticsvidhya.com/blog/2021/05/convolutional-neural-networks-cnn/
- <span id="page-59-12"></span>[13] https ://www.analyticsvidhya.com/blog/2018/04/fundamentals-deep-learningregularization-techniques/
- <span id="page-59-11"></span>[14] https ://larevueia.fr/7-methodes-pour-eviter-loverfitting/
- <span id="page-59-16"></span>[15] https ://keras.io/about/
- <span id="page-59-15"></span>[16] https ://www.datacamp.com/community/tutorials/deep-learningpython ?utm\_source=adwords\_ppc&utm\_campaignid=1658343524&utm\_adgroupid=63833881895&  $299261629574:$ kwd-295071417107 $\&$ utm loc interest ms= $\&$ utm loc physical ms=9067639 $\&$ gclid=E
- <span id="page-59-17"></span>[17] https ://fr.wikipedia.org/wiki/Kaggle
- <span id="page-59-19"></span>[18] https ://www.kaggle.com/tawsifurrahman/covid19-radiography-database
- <span id="page-59-18"></span>[19] https ://datascientest.com/danielcomment-lire-et-exploiter-une-matrice-de-confusion

<span id="page-60-0"></span>[20] https ://openclassrooms.com/fr/courses/4297211-evaluez-les-performances-dunmodele-de-machine-learning/4308256-evaluez-un-algorithme-de-classification-quiretourne-des-valeurs-binaires

#### **Résumé**

La pandémie de coronavirus (*COVID-19*) est apparue à Wuhan, en Chine, en décembre 2019 , et est devenu un grave problème de santé publique dans le monde. Les hôpitaux du monde entier ont rapidement été débordés et la politique de confinement n'a pas réussi à stopper la propagation du virus et *le manque de capacité de test dans les pays touchés est devenu un problème majeur* ?

Sur la base de ce problème, *nous proposerons un modèle* basé sur l'*intelligence artificielle* et sa capacité à gérer d'énormes ensembles de données qui dépassent les capacités humaines, Pour aider les médecins à détecter le virus. *Ce modèle est un réseau de neurones artificiels* exactement '**un réseau de neurones convolutifs**', qui a une capacité énorme et fiable à reconnaitre et à classer les images. nous profiterons de cette fonctionnalité pour déterminer si une personne est malade du virus corona ou non, sur la base d'une *image radiographique* (radiographie pulmonaire).

#### **ملخص**

ظهرت جائحة **كورونا** ألول مرة في ووهان, الصين في ديسمبر ,2019 وأصبحت مشكلة تؤرق العالم. حيث سر عان ما امتلأت المستشفيات وفشلت سياسة الاحتواء المتمثلة في فرض الحجر الصحي والتباعد الاجتماعي في الحد من انتشار الفيروس و**اصبح نقص القدرة على االختبار في البلدان المتضررة مشكلة كبيرة ؟**

بناءا على هذه المشكلة, **سوف نقوم ببناء نموذج يعتمد على الذكاء االصطناعي** و قدرته على التعامل مع البيانات الضخمة التي تتجاوز قدرة البشر, لمساعدة األطباء على كشف الفيروس. **هذا النموذج عبارة عن شبكة عصبية اصطناعية** بالضبط ' شبكة عصبية إلتفافية ', والتي تتمتع بقدرة هائلة على التعرف و تصنيف الصور. سوف نستغل هذه الميز ة في تحديد إن كان الشخص مر يض بفير وس كور ونا أم لا . انطلاقا *من صورة الاشعة السينية* للصدر .

#### **Abstract**

The coronavirus pandemic (*COVID-19*) first appeared in Wuhan, China in December 2019, and has become a serious public health problem around the world. Hospitals around the world were quickly overwhelmed and the containment policy failed to stop the spread of the virus and *the lack of testing capacity in affected countries became a major* **problem** ?

Based on this problem, *we will build a model based on artificial intelligence* and its ability to handle huge datasets that are beyond human capabilities, To help doctors detect the virus. *This model is an artificial neural network* exactly 'a *convolutional neural network*', which has enormous and reliable capacity to recognize and classify images. we will use this feature to determine whether or not a person is sick with the corona virus or not, based on a *chest x-ray*.

**Mots clés :** image radiographique, covid-19, intelligence artificielle, réseau de neurones, CNN (Convolutional Neural Network).